МИНИСТЕРСТВО НАУКИ И ВЫСШЕГО ОБРАЗОВАНИЯ РОССИЙСКОЙ ФЕДЕРАЦИИ ФЕДЕРАЛЬНОЕ ГОСУДАРСТВЕННОЕ БЮДЖЕТНОЕ ОБРАЗОВАТЕЛЬНОЕ УЧРЕЖДЕНИЕ ВЫСШЕГО ОБРАЗОВАНИЯ «СЕВЕРО-КАВКАЗСКАЯ ГОСУДАРСТВЕННАЯ АКАДЕМИЯ» СРЕДНЕПРОФЕССИОНАЛЬНЫЙ КОЛЛЕДЖ

**УТВЕРЖДАЮ** Зам. директора по УР ССТ М.А. Малеева  $\frac{1}{2021r}$ .

## РАБОЧАЯ ПРОГРАММА ПРОФЕССИОНАЛЬНОГО МОДУЛЯ

### ПМ.03. ВЫПОЛНЕНИЕ РАБОТ ПО ОДНОЙ ИЛИ НЕСКОЛЬКИМ ПРОФЕССИЯМ РАБОЧИХ, ДОЛЖНОСТЯМ СЛУЖАЩИХ

специальности 12.02.10 Монтаж, техническое обслуживание и ремонт биотехнических и медицинских аппаратов и систем

Черкесск 2021г.

Рабочая программа профессионального модуля разработана на основе Федерального государственного образовательного стандарта (далее - ФГОС) по специальности среднего профессионального образования (далее - СПО) 12.02.10 Монтаж, техническое обслуживание и ремонт биотехнических и медицинских аппаратов и систем, направление подготовки - 12.00.00 Фотоника, приборостроение, оптические и биотехнологические системы и технологии.

#### Организация - разработчик:

СПК ФГБОУ ВО «Северо-Кавказская государственная академия»

#### Разработчик:

Эльканова Лиза Муратова, к.ф.-м.н., доцент, зав. кафедрой «Информатика и информационные технологии» ФГБОУ ВО «СевКавГА»

Одобрена на заседании цикловой комиссии «Информационные и естественнонаучные дисциплины»

от « 4 »  $\mathcal{O}2$  2021 г. протокол № 6

Руководитель образовательной программы ДАТ

Е.В. Перепелицина

Рекомендована методическим советом колледжа

от « ƒ » О 2 2021 г. протокол № 2

## **СОДЕРЖАНИЕ**

- **1. ОБЩАЯ ХАРАКТЕРИСТИКА РАБОЧЕЙ ПРОГРАММЫ ПРОФЕССИОНАЛЬНОГО МОДУЛЯ**
- **2. СТРУКТУРА И СОДЕРЖАНИЕ ПРОФЕССИОНАЛЬНОГО МОДУЛЯ**
- **3. УСЛОВИЯ РЕАЛИЗАЦИИ ПРОФЕССИОНАЛЬНОГО МОДУЛЯ**
- **4. КОНТРОЛЬ И ОЦЕНКА РЕЗУЛЬТАТОВ ОСВОЕНИЯ ПРОФЕССИОНАЛЬНОГО МОДУЛЯ**

## **1. ОБЩАЯ ХАРАКТЕРИСТИКА РАБОЧЕЙ ПРОГРАММЫ ПРОФЕССИОНАЛЬНОГО МОДУЛЯ ПМ 03. ВЫПОЛНЕНИЕ РАБОТ ПО ОДНОЙ ИЛИ НЕСКОЛЬКИМ ПРОФЕССИЯМ РАБОЧИХ, ДОЛЖНОСТЯМ СЛУЖАЩИХ**

#### **1.1. Цель и планируемые результаты освоения профессионального модуля**

В результате изучения профессионального модуля обучающийся должен освоить основной вид деятельности «Выполнение работ по одной или нескольким профессиям рабочих, должностям служащих» и соответствующие ему общие компетенции и профессиональные компетенции:

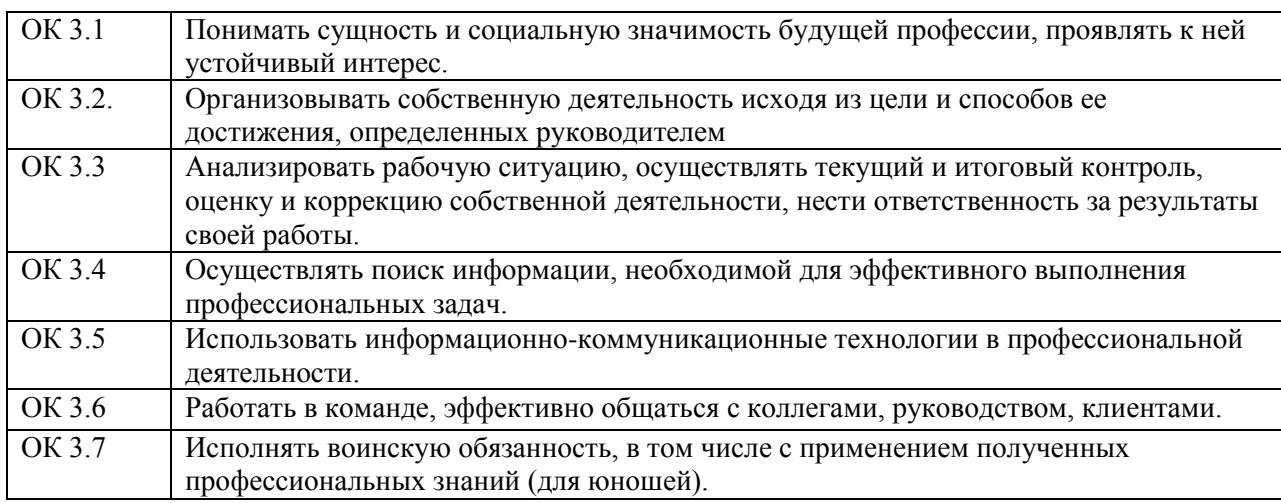

#### **1.1.1. Перечень общих компетенций**

### **1.1.2. Перечень профессиональных компетенций**

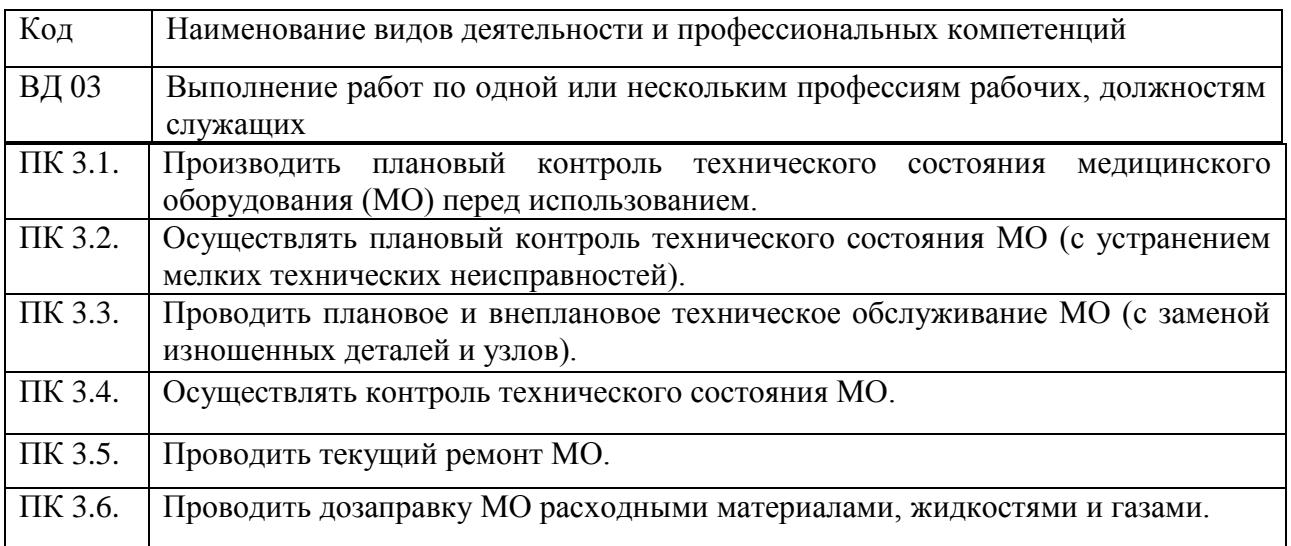

В результате освоения профессионального модуля студент должен:

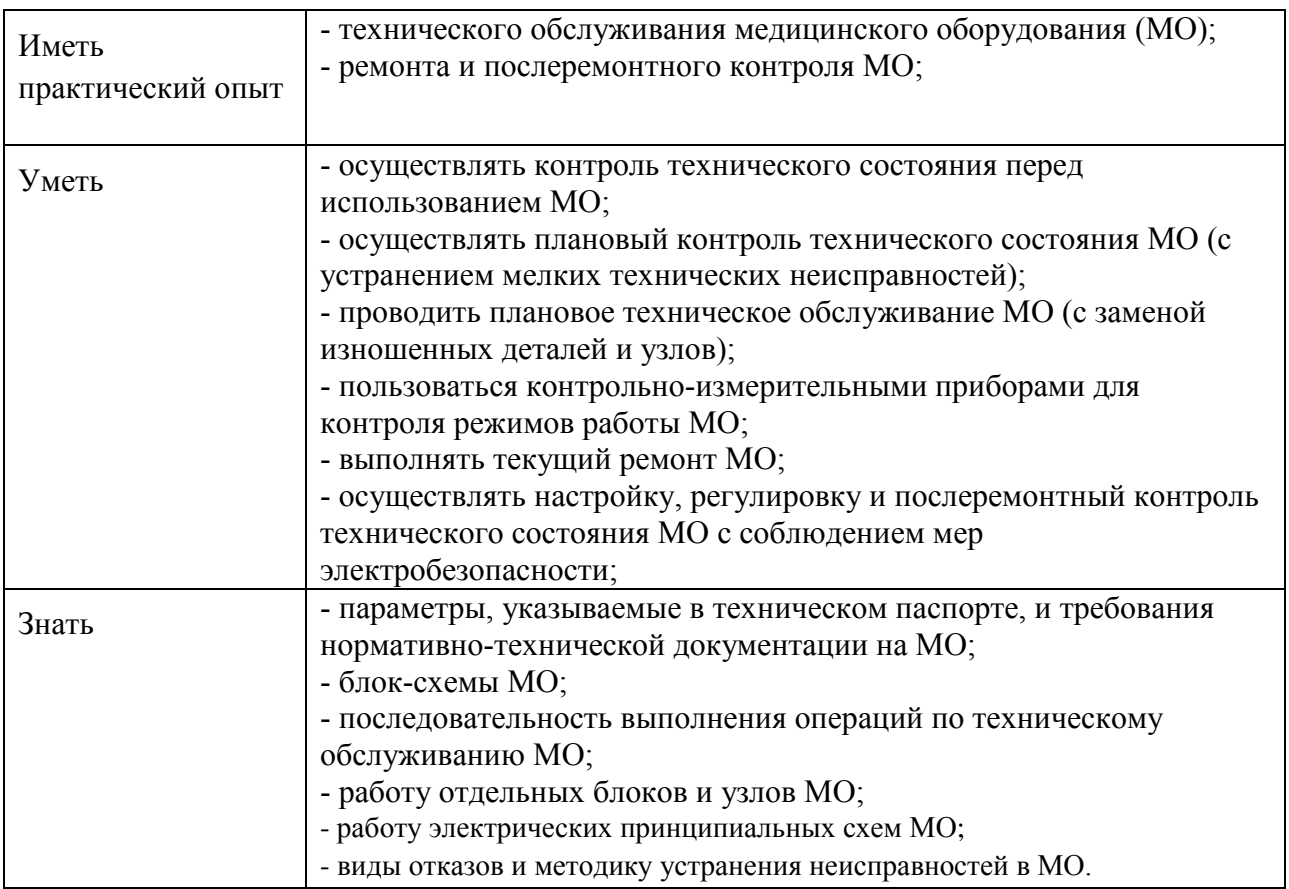

### **1.2. Количество часов, отводимое на освоение профессионального модуля**

Всего часов **328**

Из них на освоение МДК **102**

в том числе, самостоятельная работа **8**

на практики, в том числе учебную **216**

и производственную **-**

### **2. СТРУКТУРА И СОДЕРЖАНИЕ ПРОФЕССИОНАЛЬНОГО МОДУЛЯ**

### **2.1. Структура профессионального модуля ПМ 03. Выполнение работ по одной или нескольким профессиям рабочих, должностям служащих**

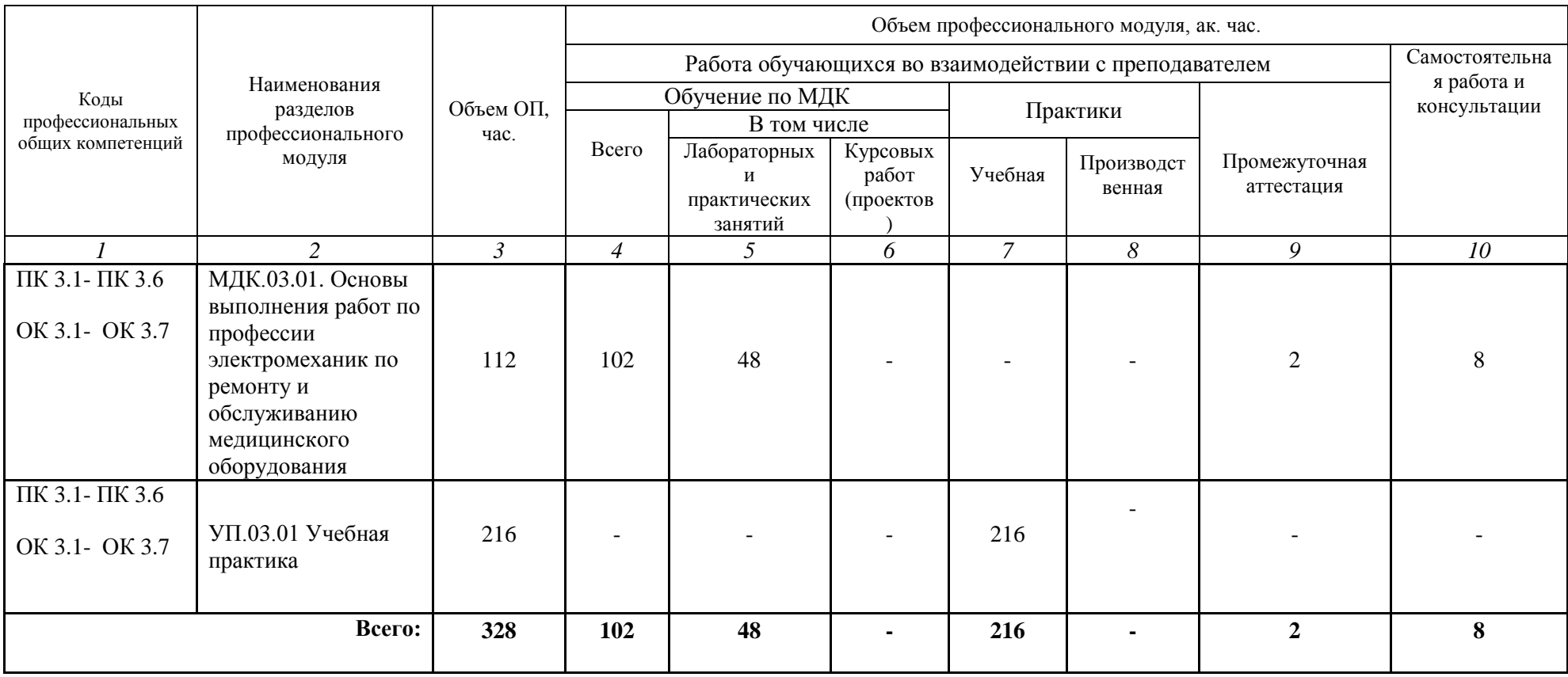

### **2.2. Тематический план и содержание профессионального модуля ПМ 03. Выполнение работ по одной или нескольким профессиям рабочих, должностям служащих**

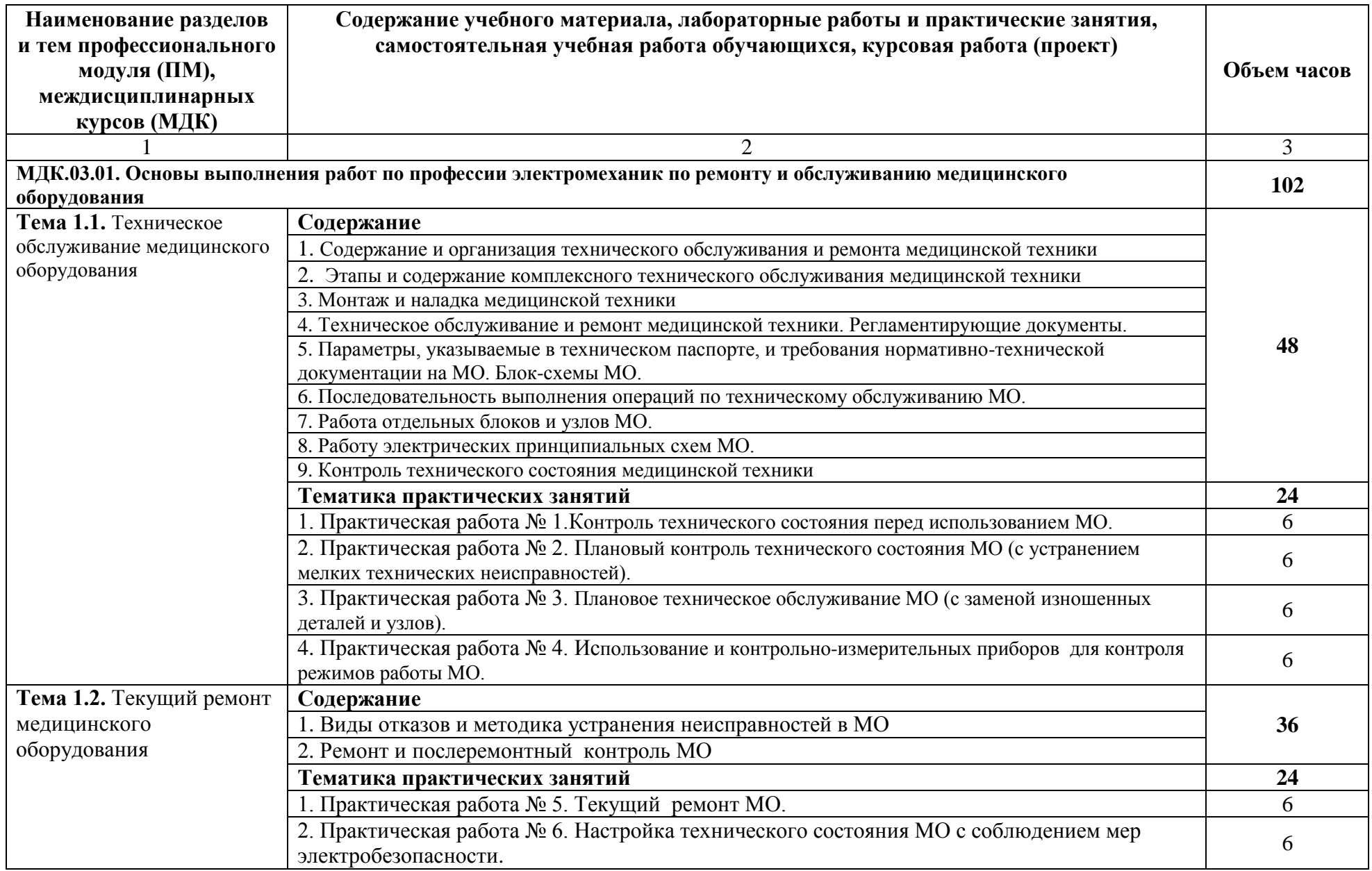

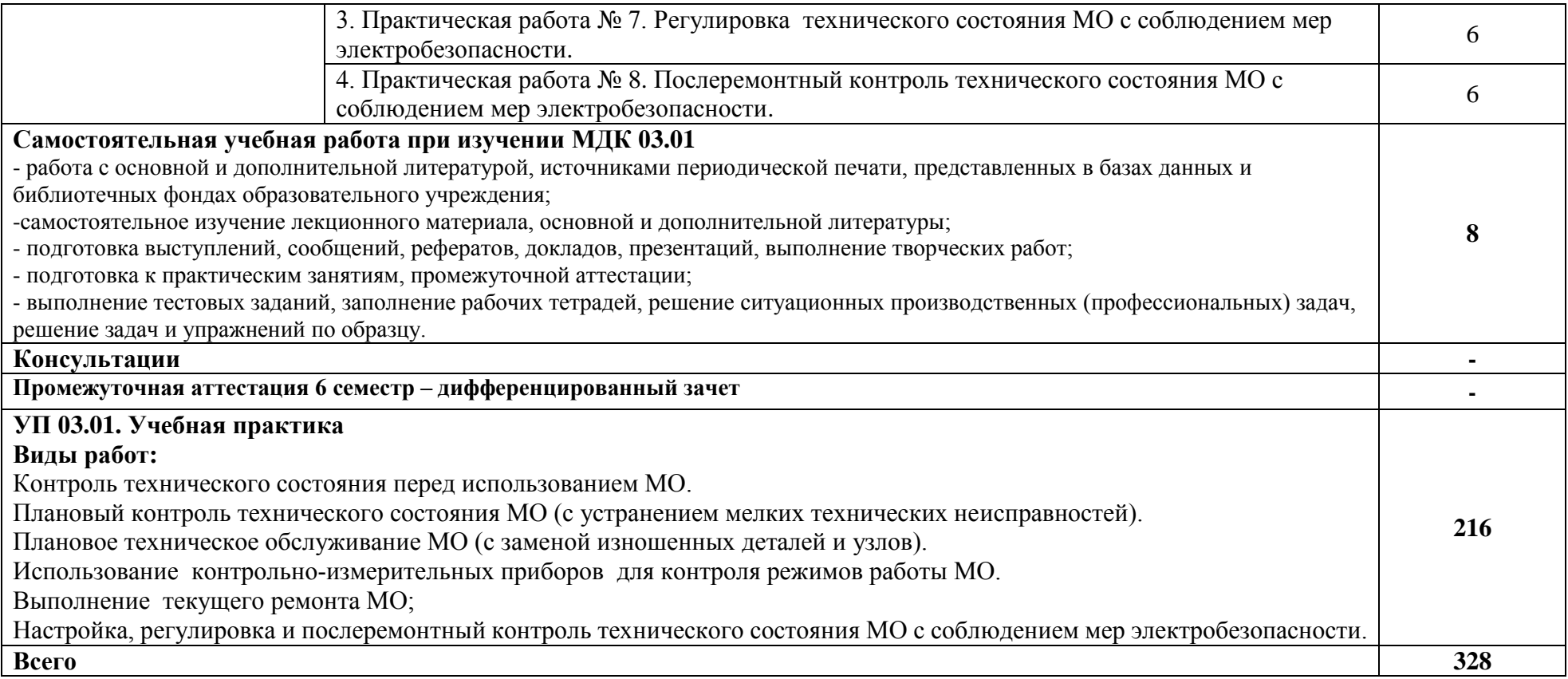

#### **3. УСЛОВИЯ РЕАЛИЗАЦИИ ПРОГРАММЫ ПРОФЕССИОНАЛЬНОГО МОДУЛЯ**

#### **3.1. Для реализации программы профессионального модуля должны быть предусмотрены следующие специальные помещения:**

Электрорадиомонтажная мастерская, оснащенная оборудованием и техническими средствами обучения:

Рабочие места преподавателя и обучающихся: Фличпарт - 1 шт., стол ученический – 5 шт., стул ученический – 6 шт. Рабочее место в сборе: Стол (А)/Основная полка (А)/Освещение рабочей поверхности/Дополнительное освещение/Панель электромонтажная/УЗО/ стул (А)/Браслет (А)/Тумба/Колодка (А) - 3 шт. Розетка с заземлением одинарная - 21 шт; генератор сигналов специальной формы АКИП-3420/2 - 3 шт.; источник питания GPD-72303S - 3 шт.; осциллограф АКИП-4131/1А - 3 шт.; паяльная станция QUICK-713 ESD - 3 шт.; ультразвуковая ванна Мегеон 76010 - 2 шт.; вытяжка-дымоулавливатель Baku BK-493(10702070/250521/0151490/11 - 3 шт.; лупа на струбцине круглая настольная ВХ с подсветкой с крышкой REXANT белая 31-0221 - 3 шт.; мультиметр цифровой 59268 Mastech MS8229 - 1 шт.; индикатор радиоактивности "РАДЭКС РД 1503+" - 1 шт.; паяльная станция QUICK 969ESD - 3 шт.; цифровой мультиметр Mastech MS8229 59268 - 3 шт.; цифровой штангенциркуль TOPEX 150мм 31С628 - 3 шт.; бокорезы для электроники - 3 шт.; Держатель для плат; Длинногубцы; Клещи захватные; Набор отверток для электроники; Набор пинцетов; Нож скальпель; Надфили алмазные; Пласкогубцы захватные; Коврик для пайки; Оловоотсос, Ножницы остроконечные прямые. Технические средства обучения: ноутбук, проектор, настенный экран, коммутатор TP-LINK TL-SG108E 8x10/100/1000Base-T, Unmanaged - 4 шт.; Компьютер в сборе - 3 шт.; коммутатор TP-LINK TL-SG108E 8x10/100/1000Base-T, Unmanaged - 4 шт.;

#### **3.2. Информационное обеспечение реализации программы**

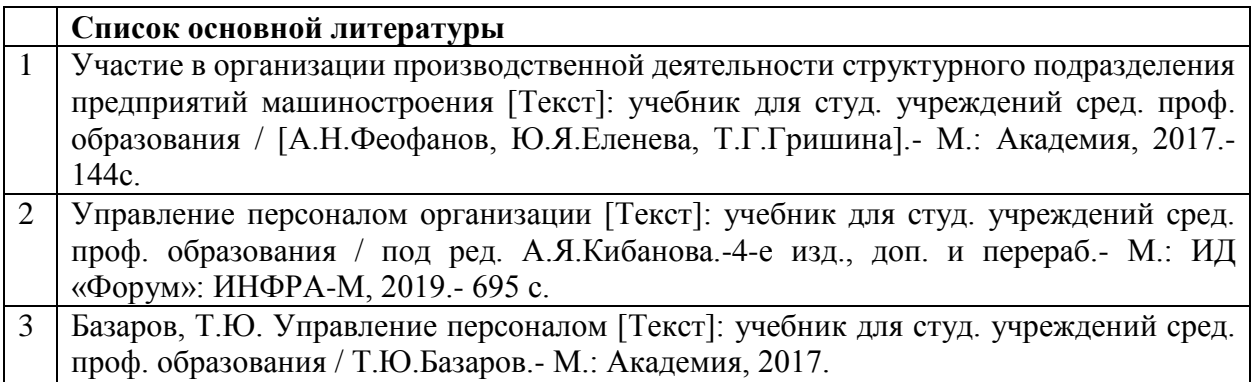

## *4. КОНТРОЛЬ И ОЦЕНКА РЕЗУЛЬТАТОВ ОСВОЕНИЯ ПРОФЕССИОНАЛЬНОГО МОДУЛЯ*

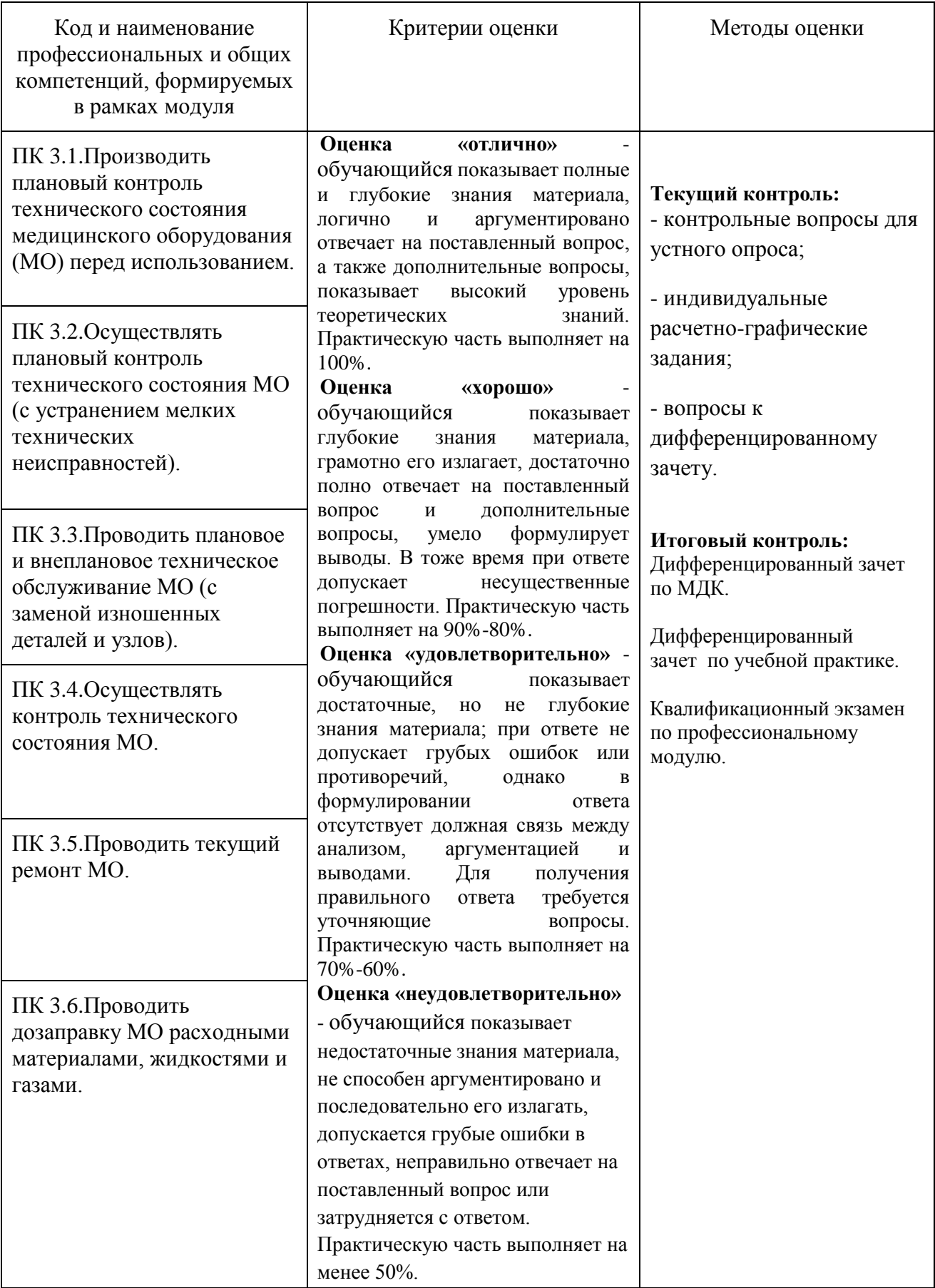

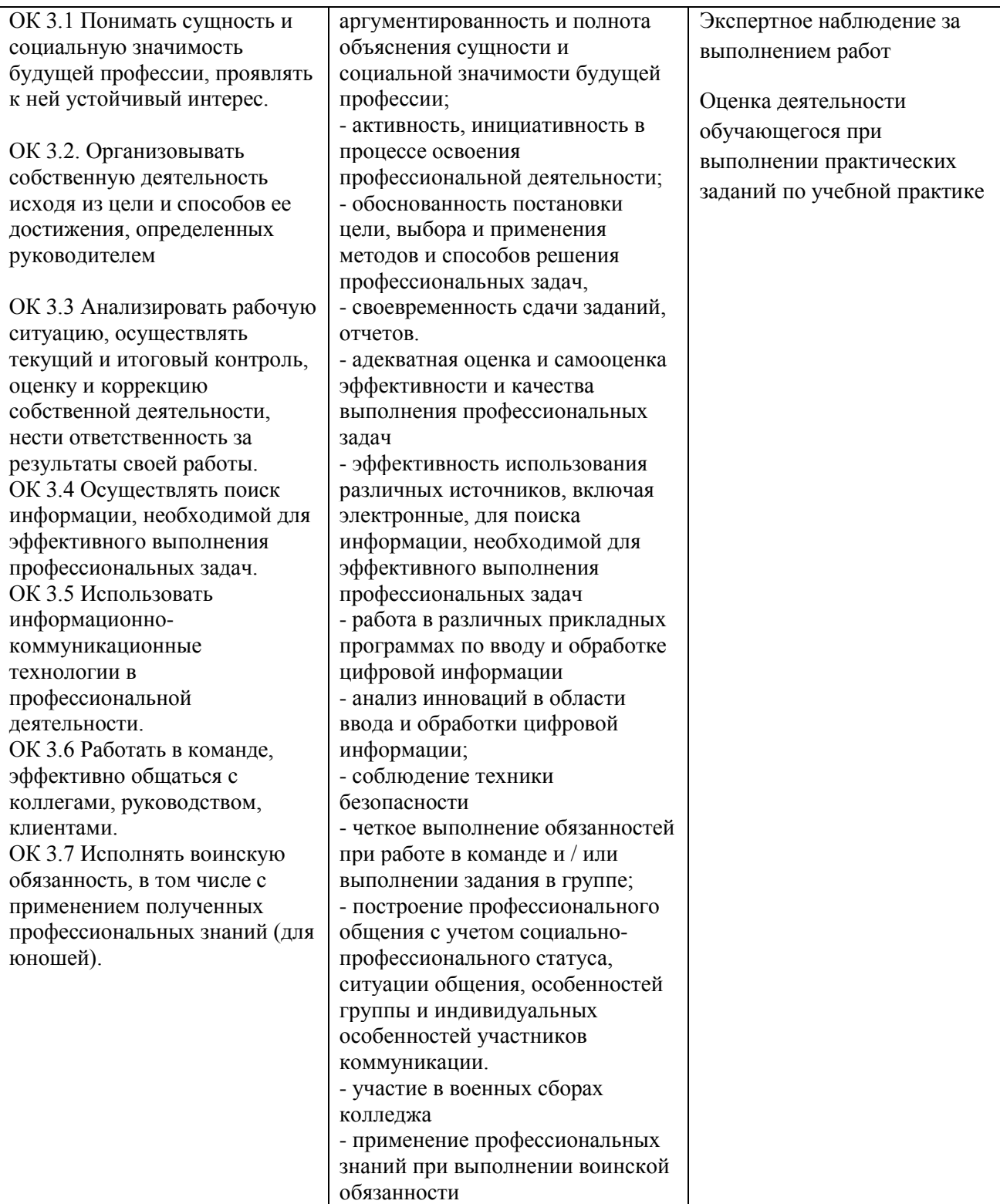

**МИНИСТЕРСТВО НАУКИ И ВЫСШЕГО ОБРАЗОВАНИЯ РОССИЙСКОЙ ФЕДЕРАЦИИ ФЕДЕРАЛЬНОЕ ГОСУДАРСТВЕННОЕ БЮДЖЕТНОЕ ОБРАЗОВАТЕЛЬНОЕ УЧРЕЖДЕНИЕ ВЫСШЕГО ОБРАЗОВАНИЯ «СЕВЕРО-КАВКАЗСКАЯ ГОСУДАРСТВЕННАЯ АКАДЕМИЯ» СРЕДНЕПРОФЕССИОНАЛЬНЫЙ КОЛЛЕДЖ**

# **Фонд оценочных средств**

для проведения текущего контроля и промежуточной аттестации образовательной программы

## **по профессиональному модулю ПМ.03. ВЫПОЛНЕНИЕ РАБОТ ПО ОДНОЙ ИЛИ НЕСКОЛЬКИМ ПРОФЕССИЯМ РАБОЧИХ, ДОЛЖНОСТЯМ СЛУЖАЩИХ**

по специальности **12.02.10 Монтаж, техническое обслуживание и ремонт биотехнических и медицинских аппаратов и систем**

> форма проведения оценочной процедуры **экзамен (квалификационный)**

### **I.ПАСПОРТ ФОНДА ОЦЕНОЧНЫХ СРЕДСТВ**

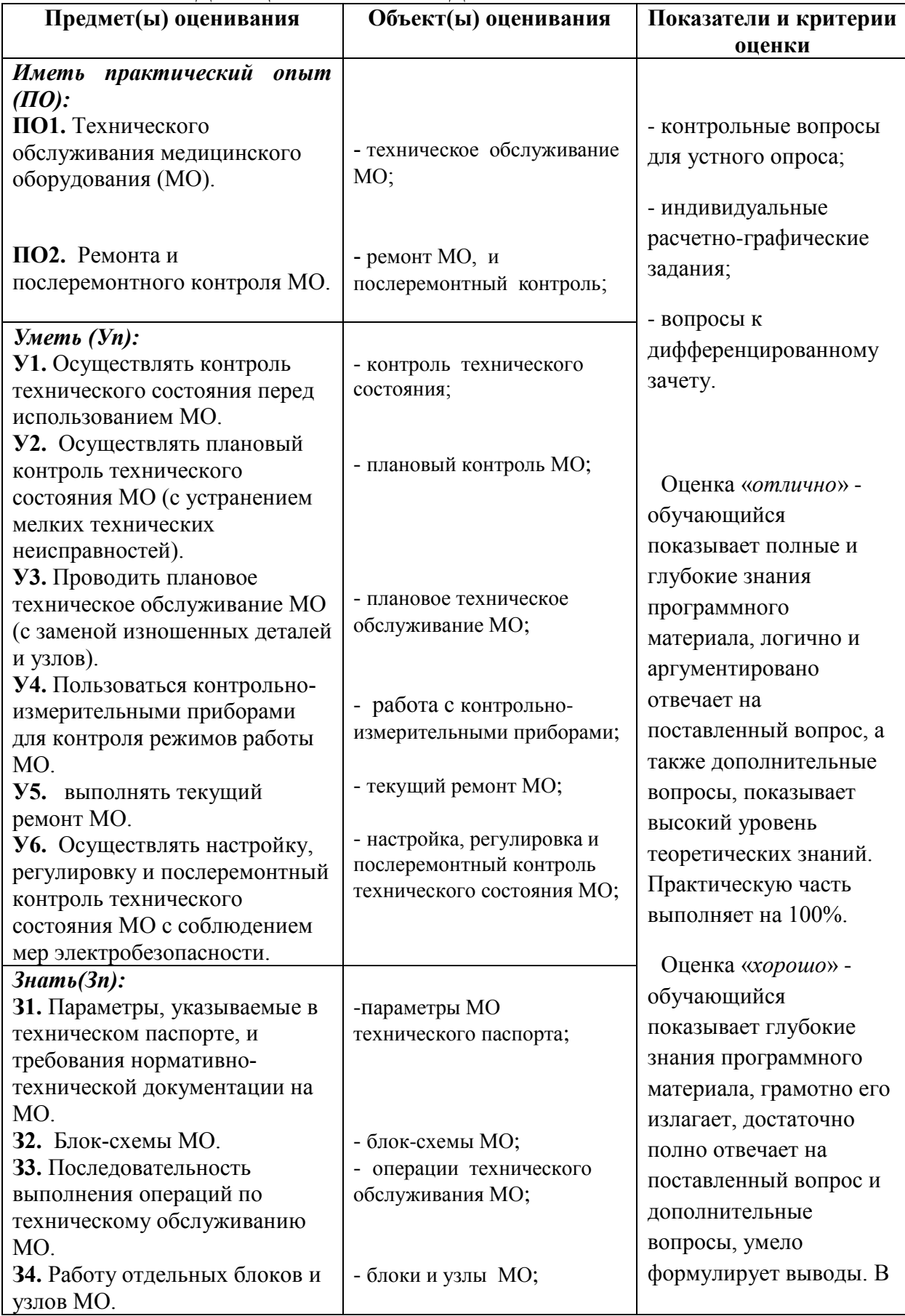

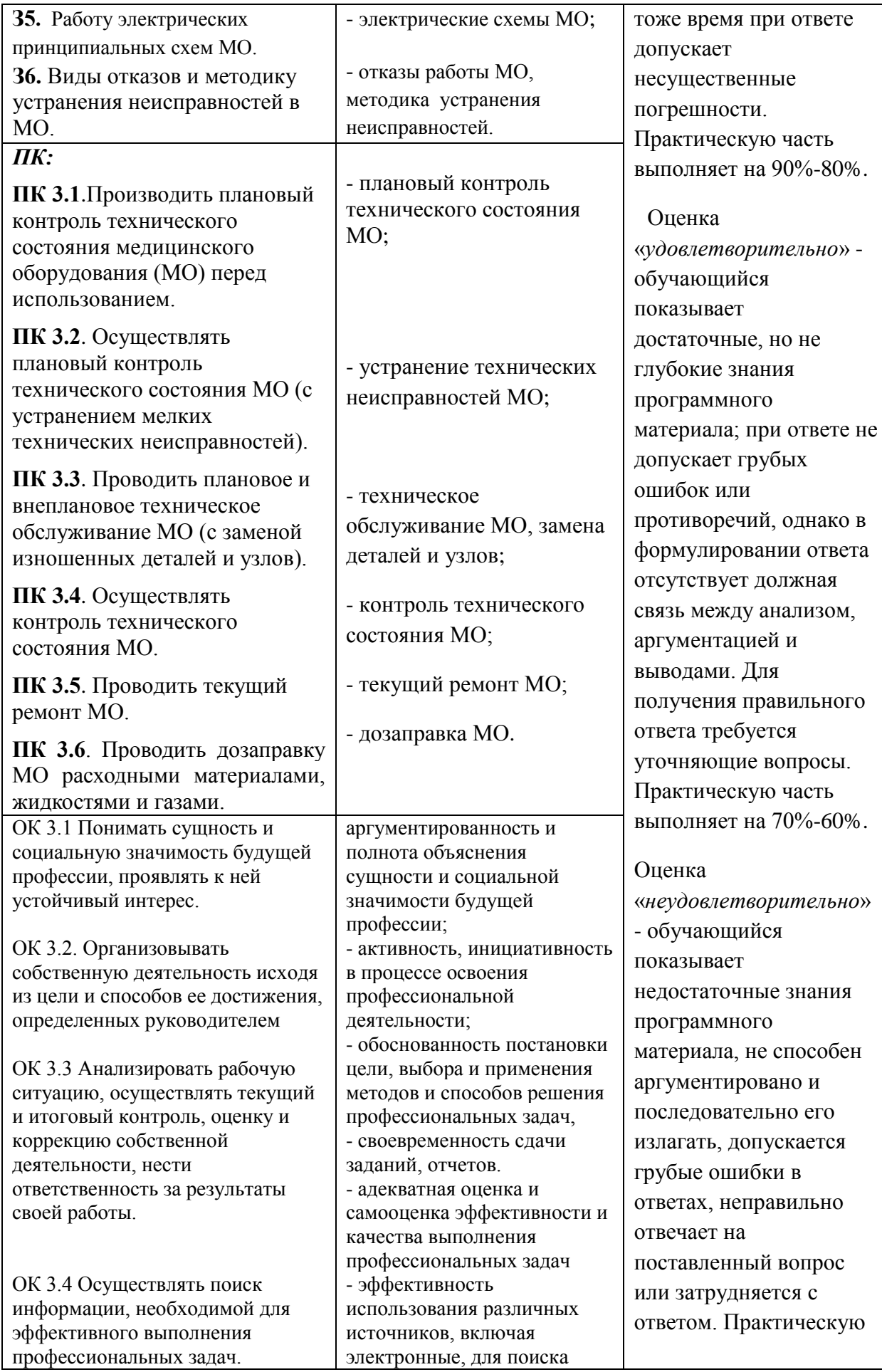

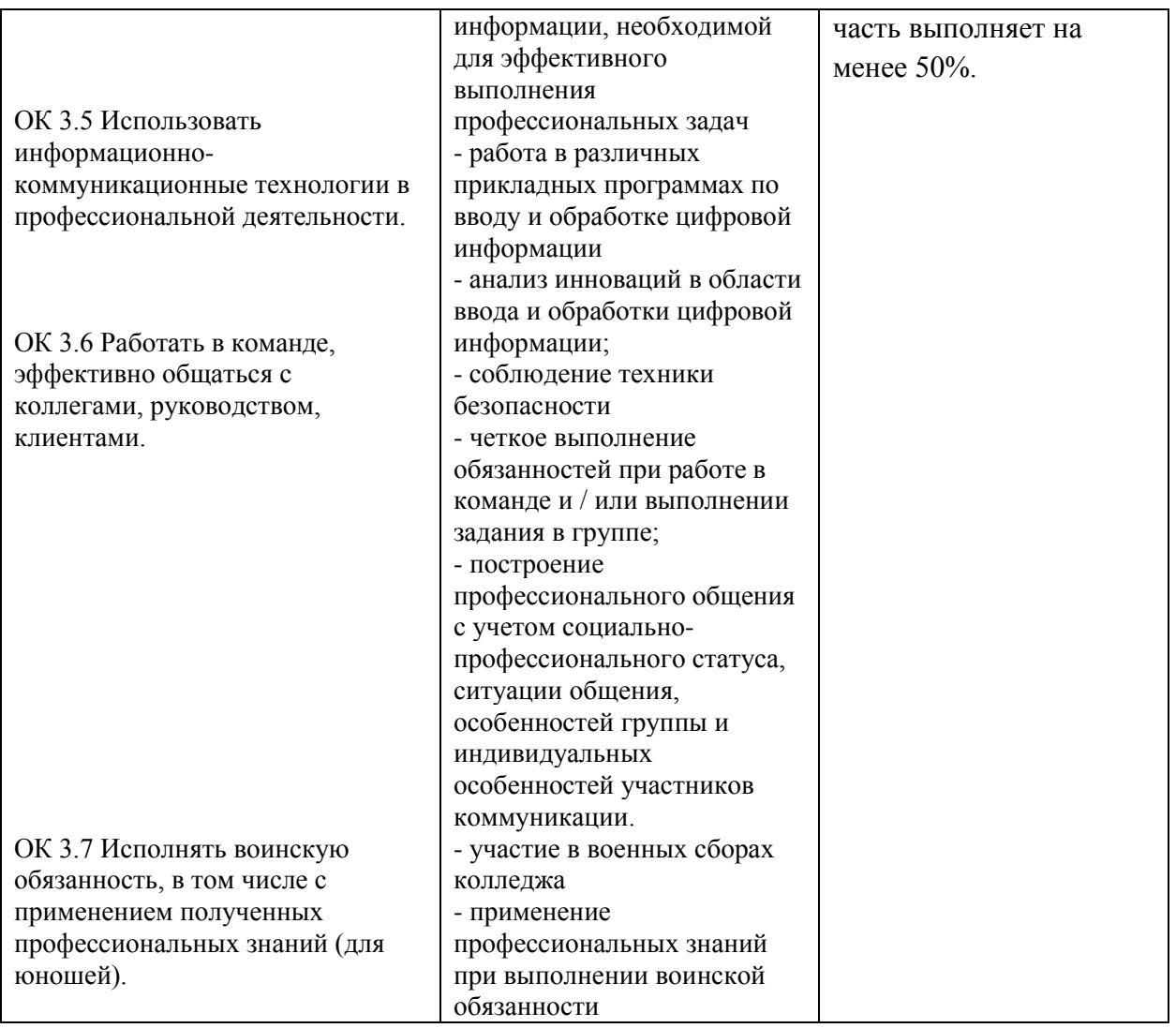

## ТЕСТОВЫЕ ВОПРОСЫ ПО ПМ.03. ВЫПОЛНЕНИЕ РАБОТ ПО ОДНОЙ ИЛИ НЕСКОЛЬКИМ ПРОФЕССИЯМ РАБОЧИХ, ДОЛЖНОСТЯМ СЛУЖАЩИХ

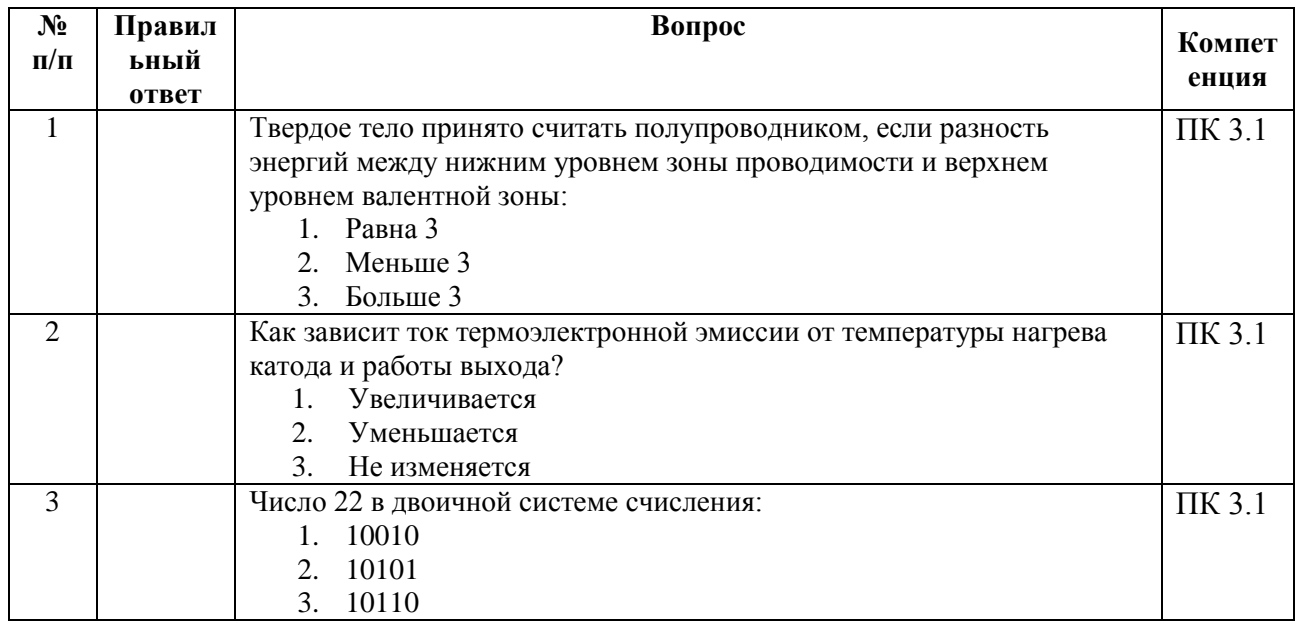

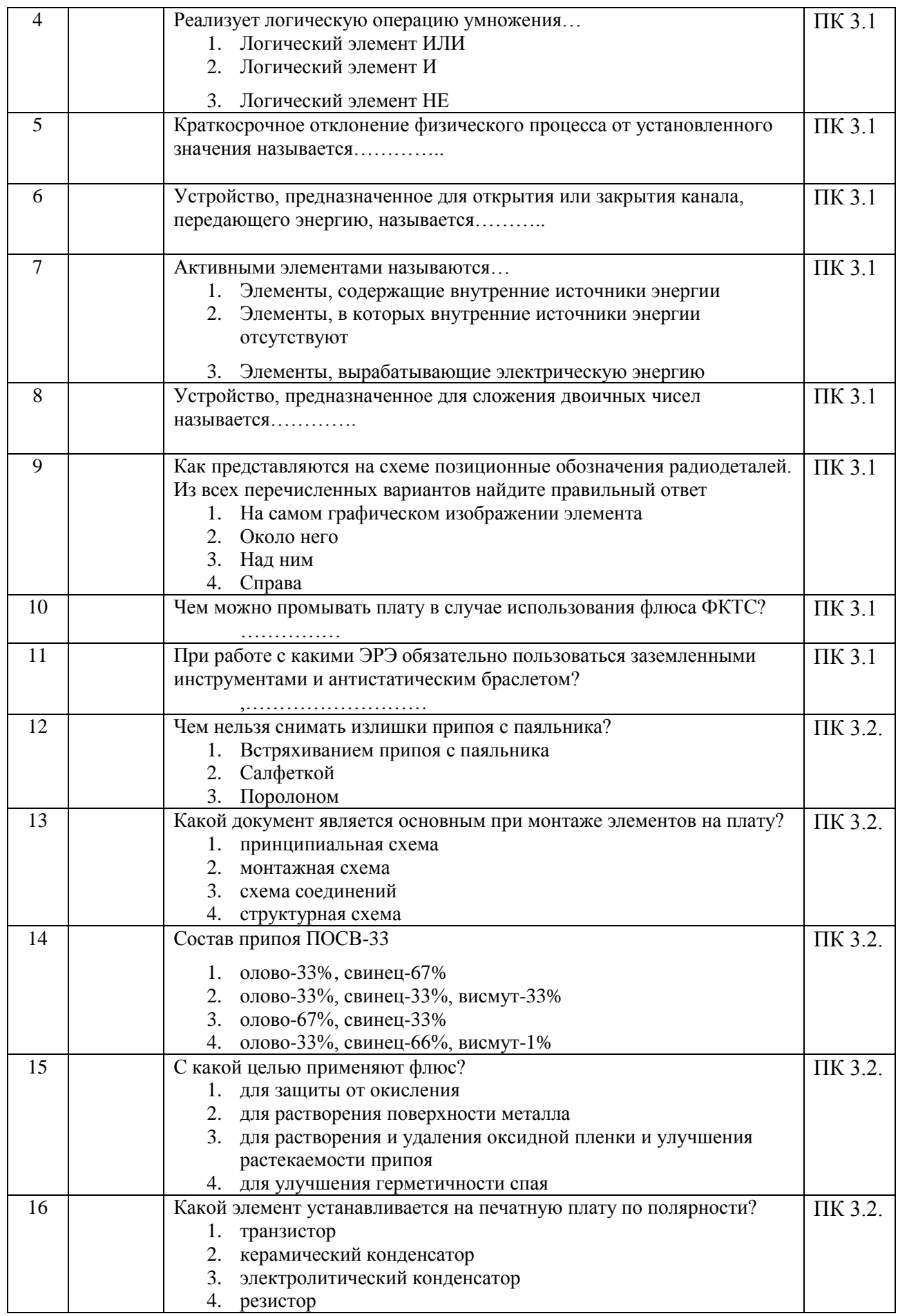

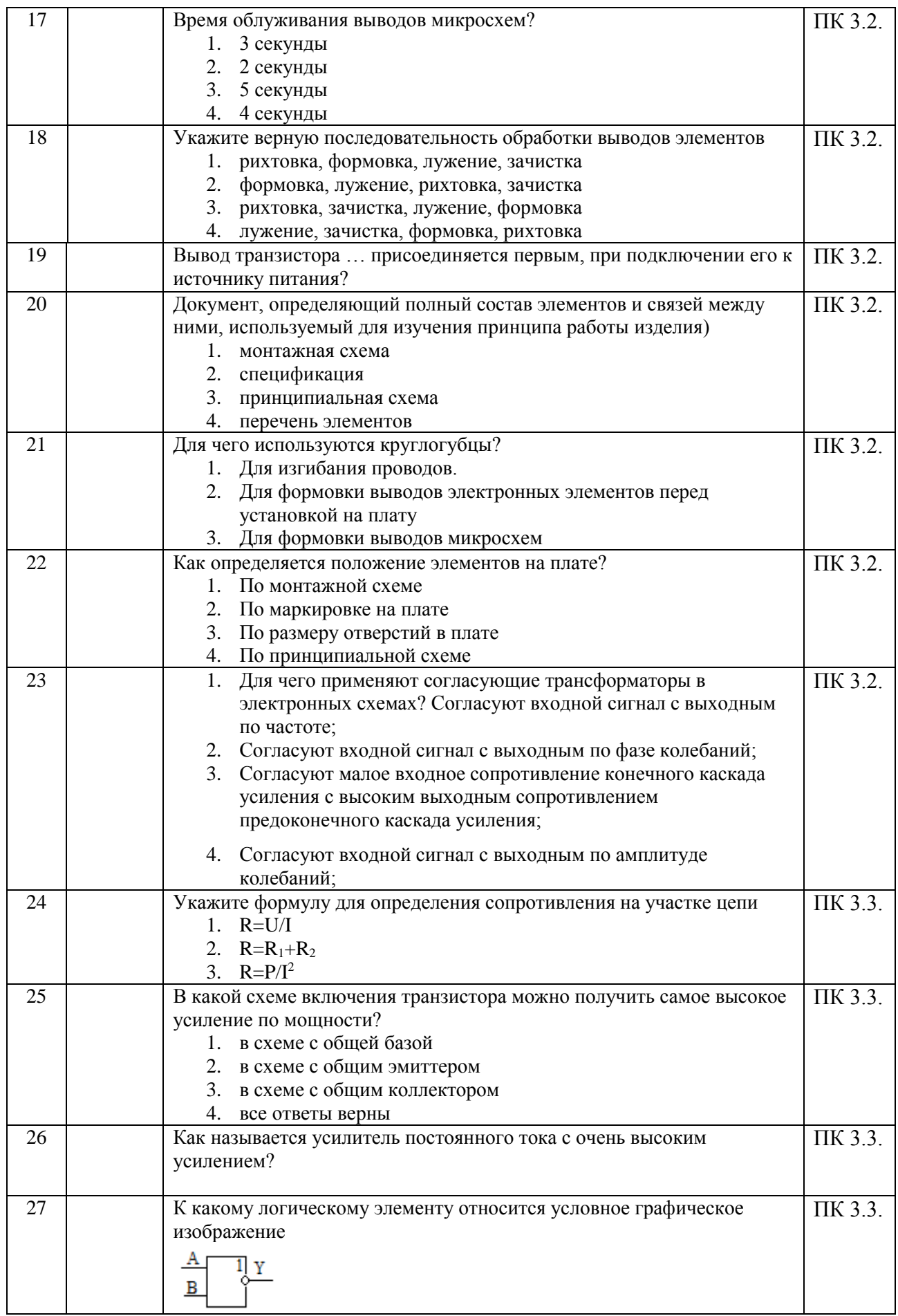

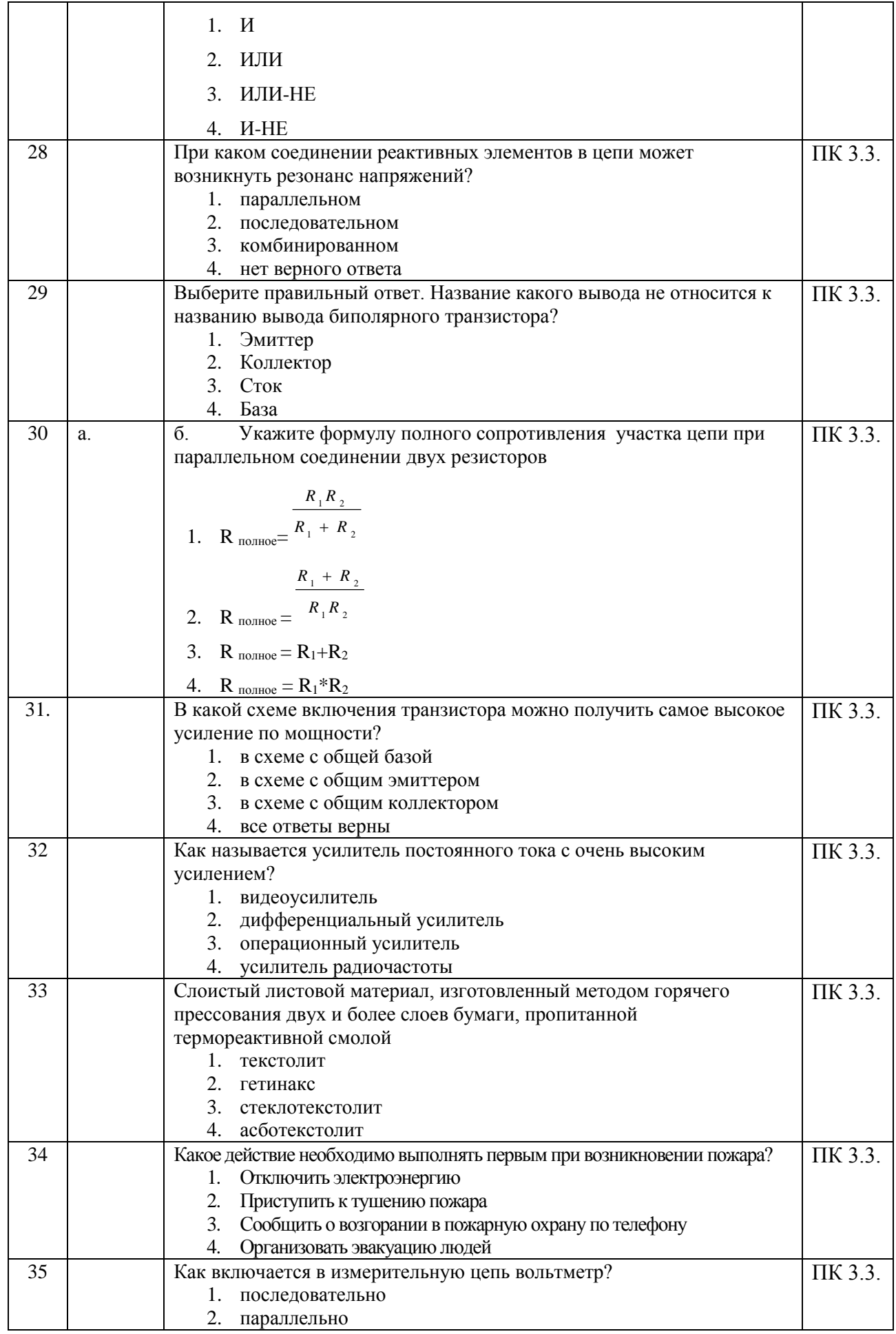

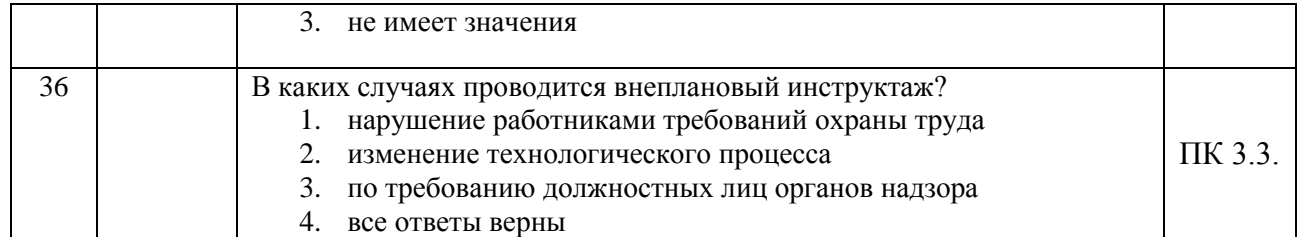

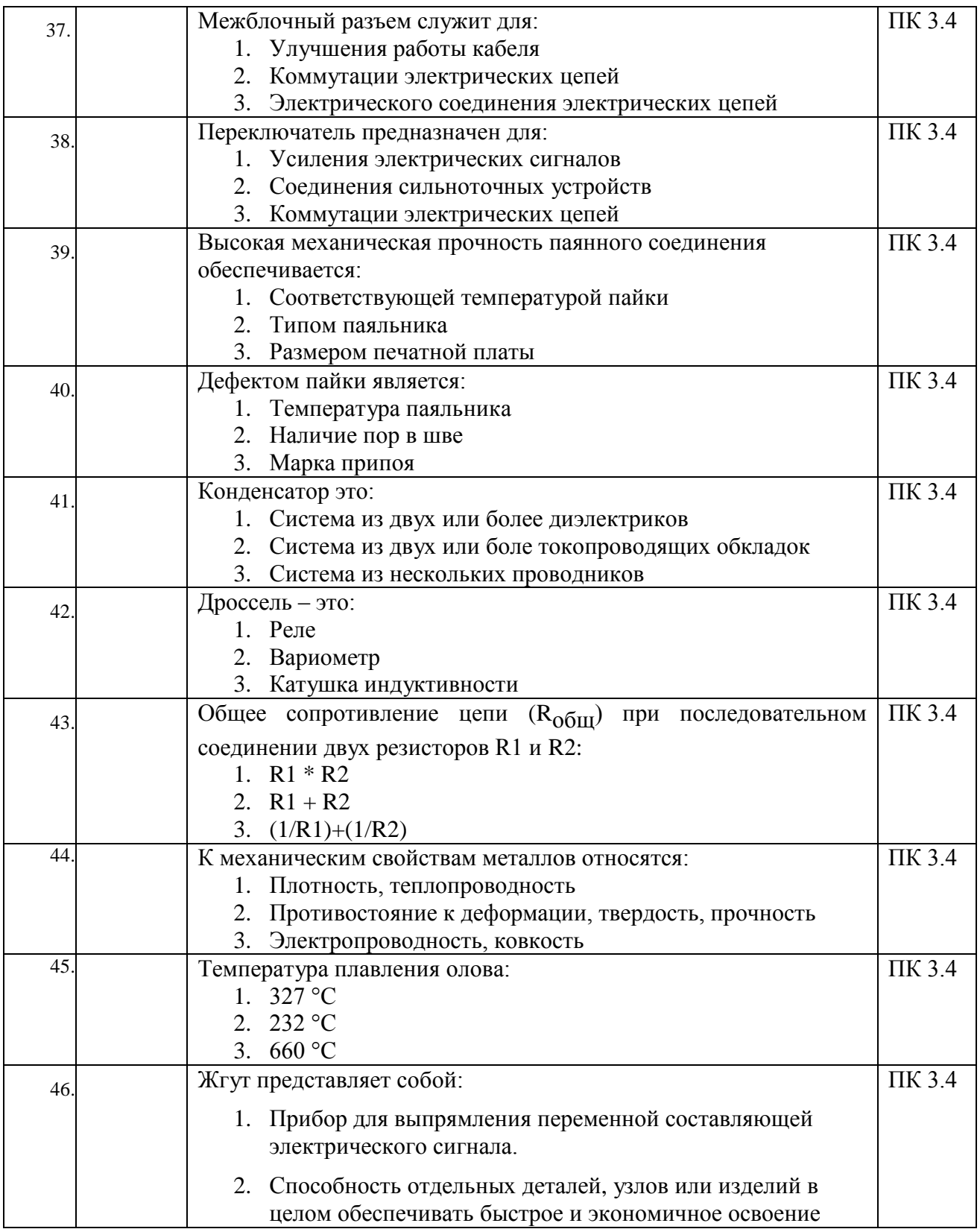

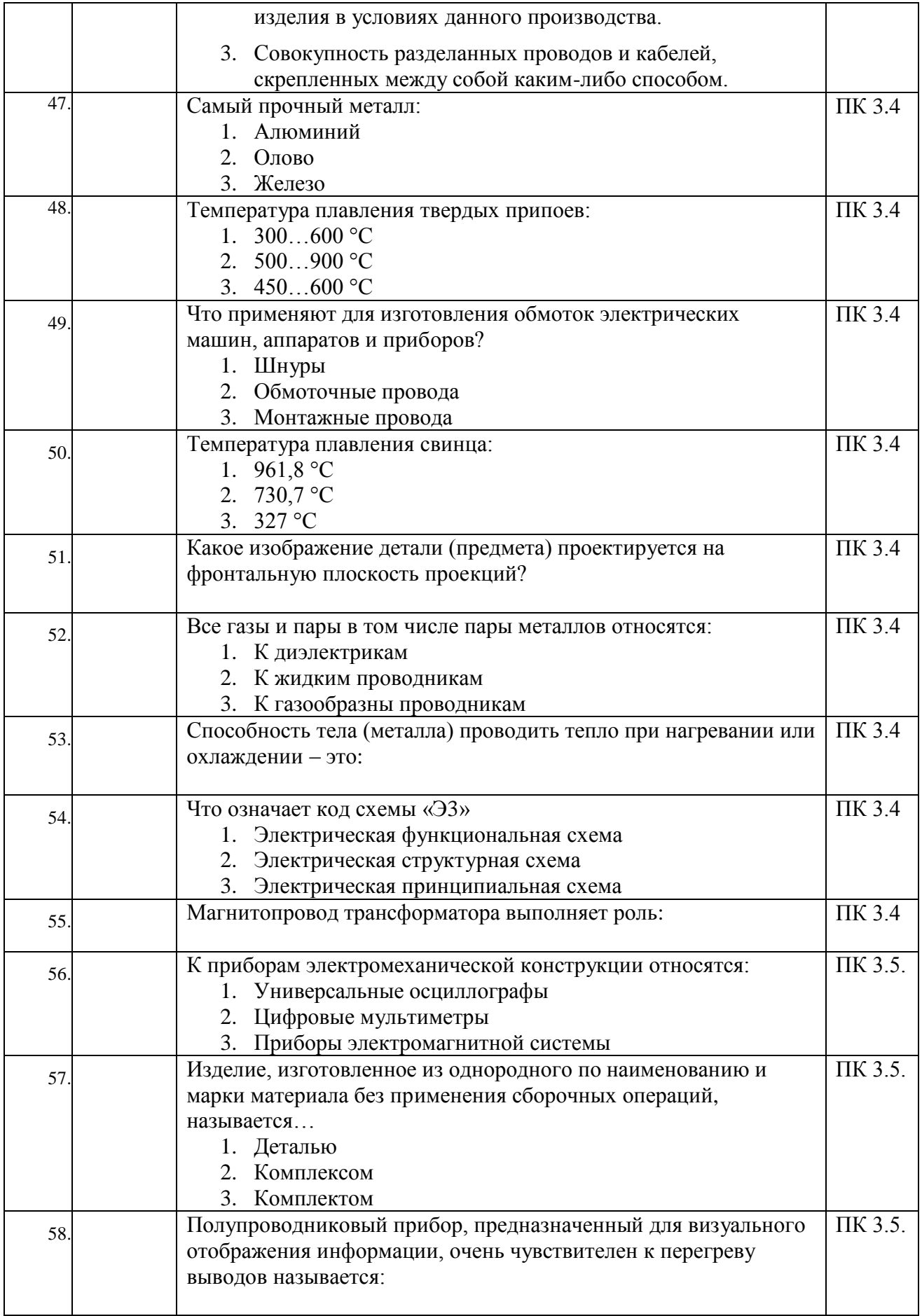

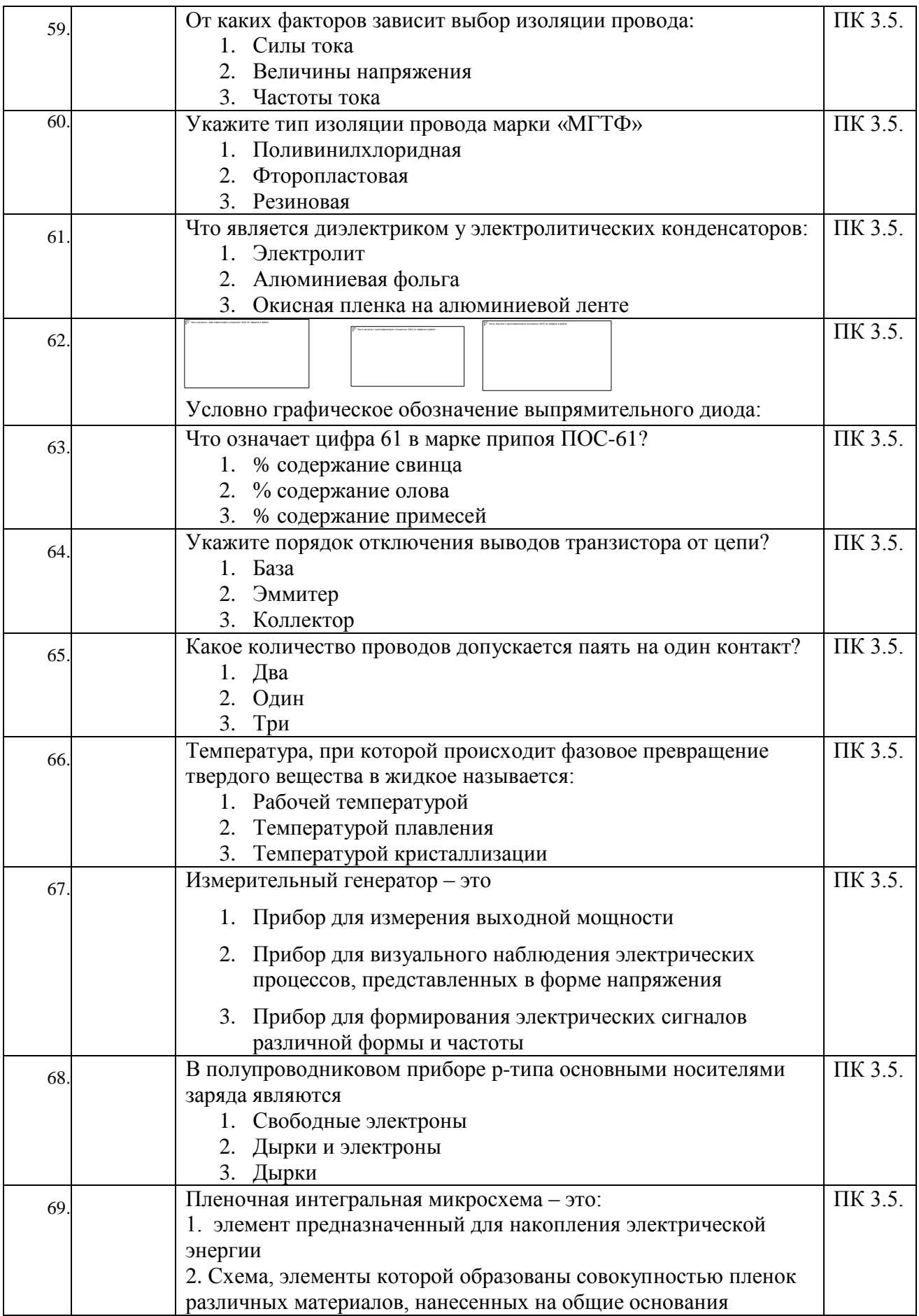

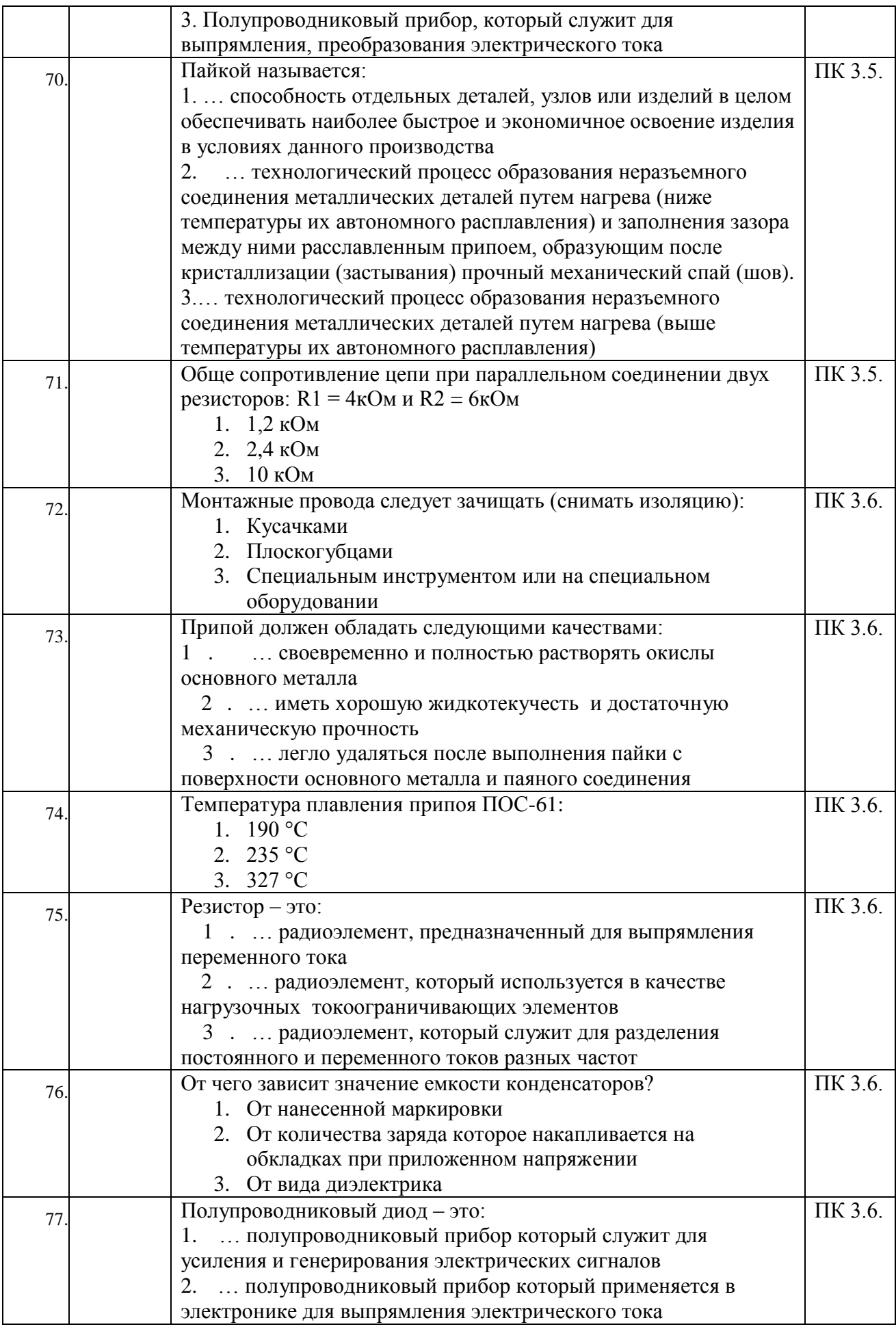

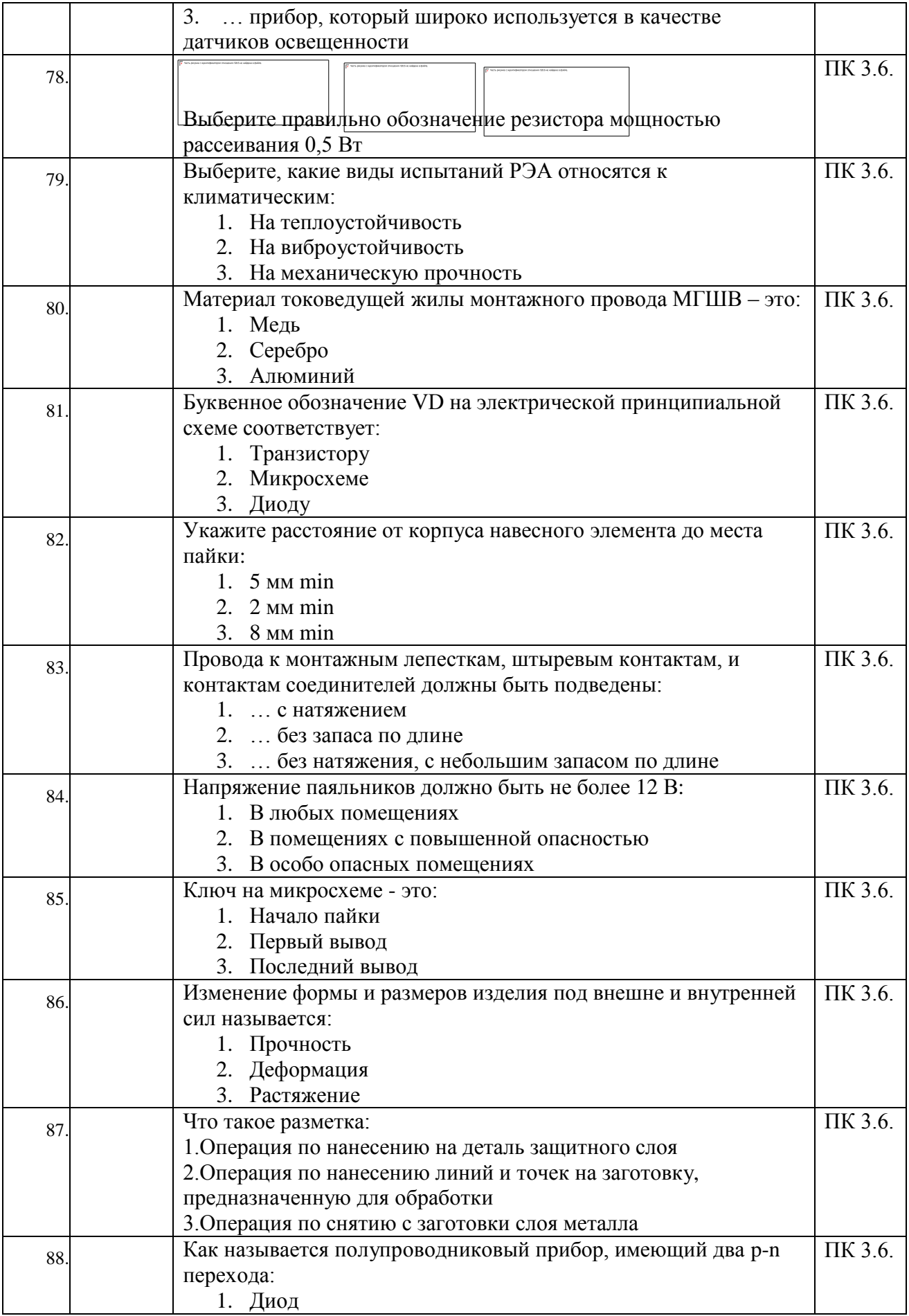

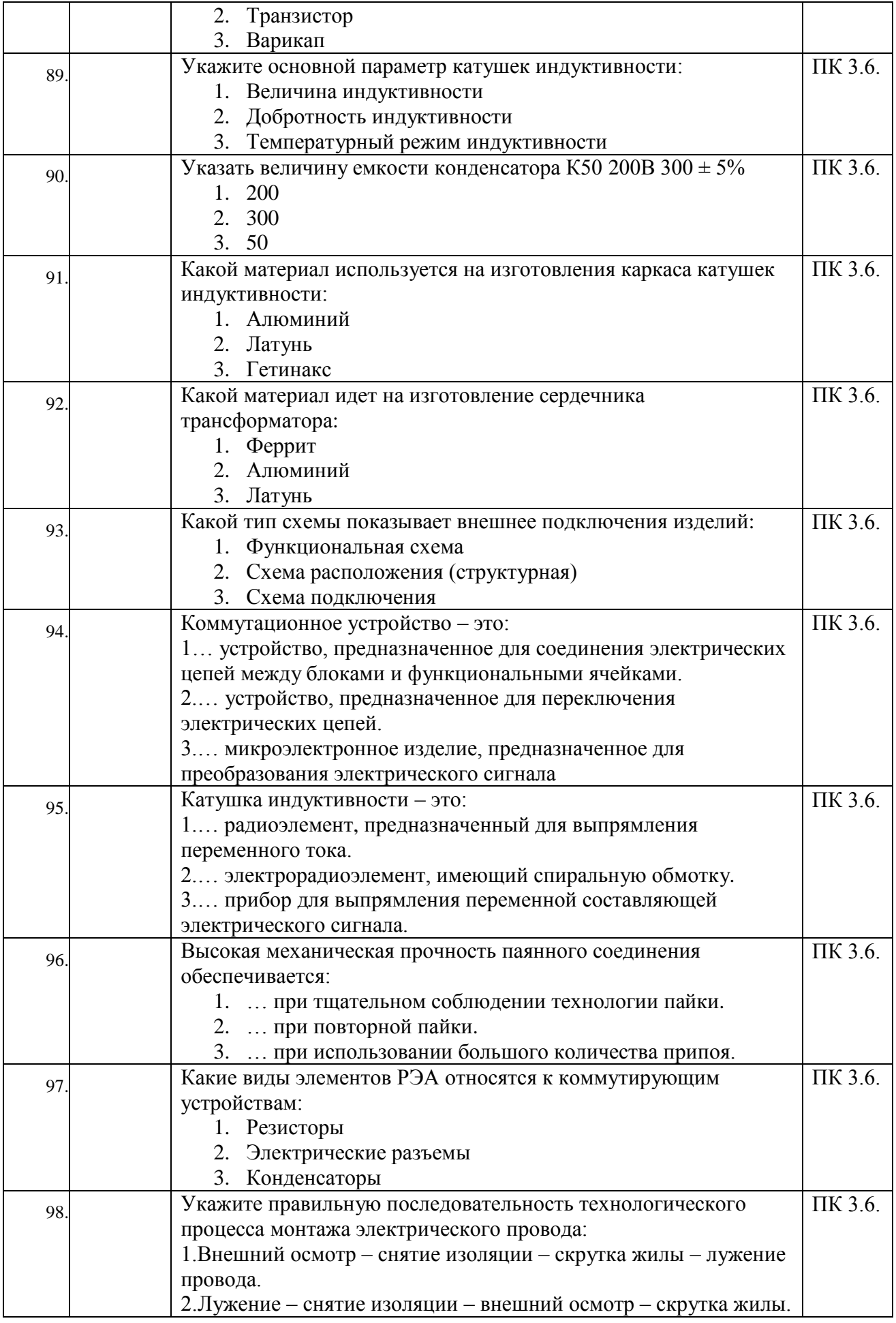

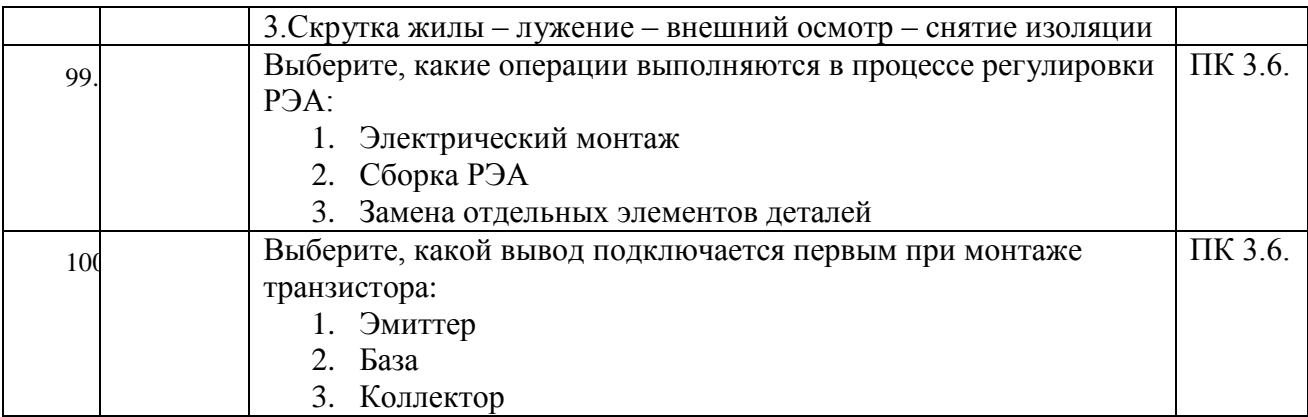

### **МДК 03.01. ОСНОВЫ ВЫПОЛНЕНИЯ РАБОТ ПО ПРОФЕССИИ ЭЛЕКТРОМЕХАНИК ПО РЕМОНТУ И ОБСЛУЖИВАНИЮ МЕДИЦИНСКОГО ОБОРУДОВАНИЯ**

### **КОНТРОЛЬНЫЕ ВОПРОСЫ ДЛЯ УСТНОГО ОПРОСА**

### **(ПК 3.1 - ПК 3.6., ОК3.1 – ОК3.7)**

- 1. Виды услуг населению по ремонту и ТО БМАС.
- 2. Виды технического обслуживания.
- 3. Показатели системы ТО и ремонта.
- 4. Перспективы развития компьютерных систем управления ТО и ремонтом
- 5. Автоматическая система регулирования
- 6. Диаграммы напряжений и сопротивлений.
- 7. Схема электрическая принципиальная.
- 8. Схема соединений и схема подключения. Общая схема.
- 9. Виды и комплектность эксплуатационных документов.
- 10. Требования к построению, содержанию и изложению РЭ.
- 11. Наладка, стыковка, испытания.
- 12. Содержание этикетки. Построение и изложение разделов этикетки.
- 13. Перечень сборочных единиц и деталей.
- 14. Содержание ведомости эксплуатационных документов.
- 15. Стендовая, сервисная и стандартная измерительная аппаратура.
- 16. Инструмент для демонтажа и монтажа.

# **ИНДИВИДУАЛЬНЫЕ РАСЧЕТНО-ГРАФИЧЕСКИЕ ЗАДАНИЯ**

### **(ПК 3.1 - ПК 3.6., ОК3.1 – ОК3.7)**

- 1. Изучить назначение, устройство и принцип работы заданной биомедицинской техники.
- 2. Описать правила эксплуатации изделия
- 3. Выполнить расчеты по проектированию деталей, компонентов и узлов биомедицинской техники с использованием средств автоматизации проектирования
- 4. Описать принципы проведения ремонтных, наладочных работ биомедицинской техники и оборудования
- 5. Изучить методы обеспечения электробезопасности и допустимых воздействий на живой организм.
- 6. Ознакомиться с нормативной документацией по техническому обслуживанию МО
- 7. Ознакомиться с руководствами по регулировке и настройке МО
- 8. Изучить технологические карты выполнения операций по обслуживанию МО
- 9. Определить порядок выполнения операций обслуживания МО
- 10. Проверить результаты выполнения операций в соответствии с технологической документацией

### **ВОПРОСЫ К ДИФФЕРЕНЦИРОВАННОМУ ЗАЧЕТУ**

- 1. Структура предприятий ТО и ремонта.
- 2. Основные виды работ, выполняемых отдельными службами.
- 3. Производственный процесс на предприятиях по ремонту МО.
- 4. Организация труда на предприятиях по ремонту МО.
- 5. Ремонт в стационарных условиях.
- 6. Ремонт на дому.
- 7. Периодичность проведения ТО.
- 8. Порядок проведения ТО.
- 9. Методы ТО.
- 10. Назначение и состав компьютерных систем управления ТО и ремонтом.
- 11. Основные виды и принципы работы компьютерных систем управления ТО и ремонтом.
- 12. Автоматическая система контроля.
- 13. Виды АСК
- 14. Комплект технической документации и его составляющие.
- 15. Чертежи: масштаб, графика.
- 16. Кинематическая схема.
- 17. Структурная схема: связи между элементами и устройствами, диаграммы и таблицы.
- 18. Функциональная схема.
- 19. Требования ЕСКД.
- 20. Электромонтажная схема.
- 21. ГОСТы и ОСТы. Технические условия.
- 22. Инструкции по ремонту. Стандарты предприятия (СТП).
- 23. Содержание эксплуатационных документов..
- 24. Содержание руководства по эксплуатации.
- 25. Описание и принцип работы МО, использование по назначению.
- 26. ТО, текущий ремонт, хранение, транспортировка и утилизация.
- 27. Содержание ИМ. Общие указания и меры безопасности.
- 28. Подготовка к монтажу и стыковке, монтаж и демонтаж
- 29. Наладка, стыковка, испытания.
- 30. Пуск, регулирование, комплексная проверка, обкатка, сдача.
- 31. Содержание формуляра. Правила заполнения и ведения формуляра.
- 32. Содержание этикетки. Построение и изложение разделов этикетки.
- 33. Перечень сборочных единиц и деталей.
- 34. Норматив потребности в запасных частях. Содержание разделов НЗЧ.
- 35. Содержание разделов ведомости ЗИП.
- 36. Построение и изложение разделов ведомости ЗИП.
- 37. Содержание ведомости эксплуатационных документов.
- 38. Последовательность составления ВЭ
- 39. Правила оформления и комплектования эксплуатационных документов.
- 40. Стендовая, сервисная и стандартная измерительная аппаратура.
- 41. Достоинства и недостатки аналоговой и цифровой КИА.
- 42. Требования к техническим характеристикам КИА.
- 43. Инструмент для демонтажа и монтажа.
- 44. Инструмент для регулировки.
- 45. Специализированное технологическое оборудование.

### **II. ФОРМЫ ПРОМЕЖУТОЧНОЙ АТТЕСТАЦИИ ПРИ ОСВОЕНИИ ПРОФЕССИОНАЛЬНОГО МОДУЛЯ**

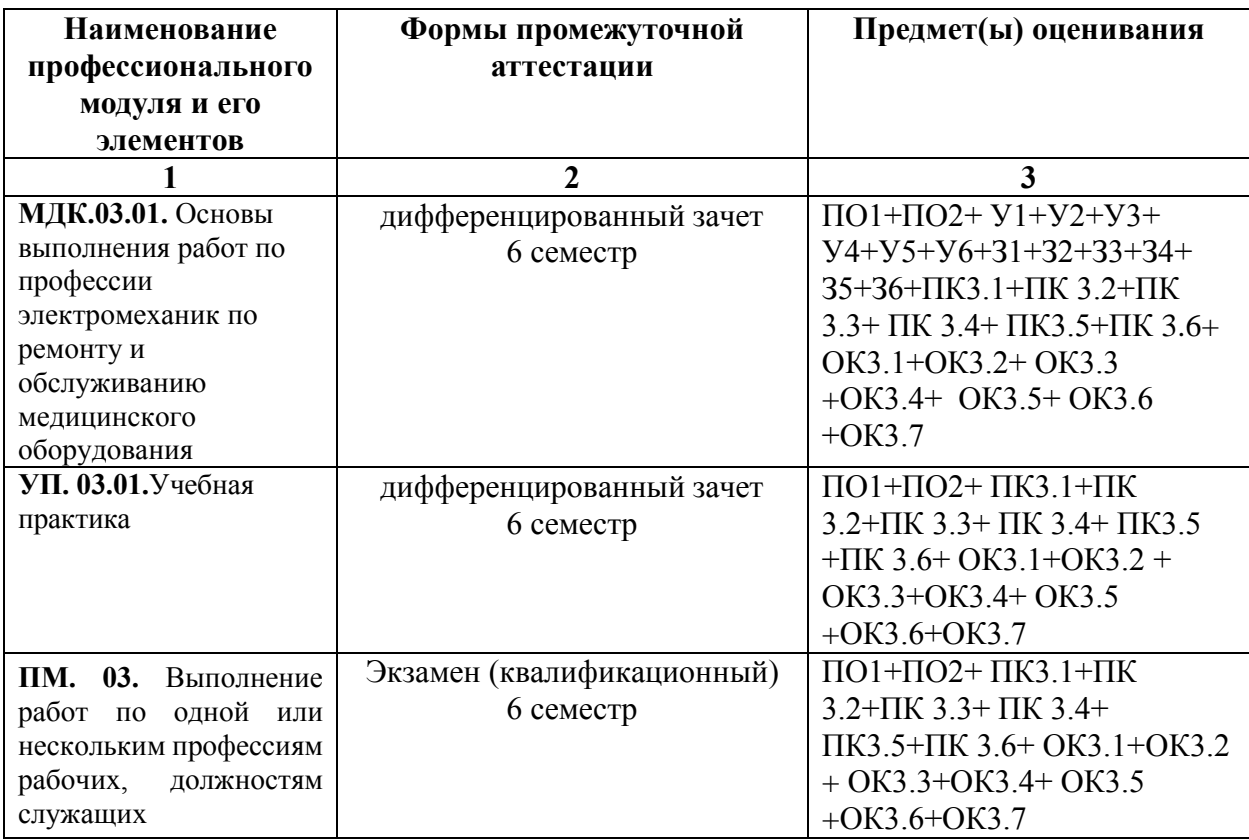

### **III. КОМПЛЕКТ ОЦЕНОЧНЫХ СРЕДСТВ ПО УЧЕБНОЙ ПРАКТИКЕ**

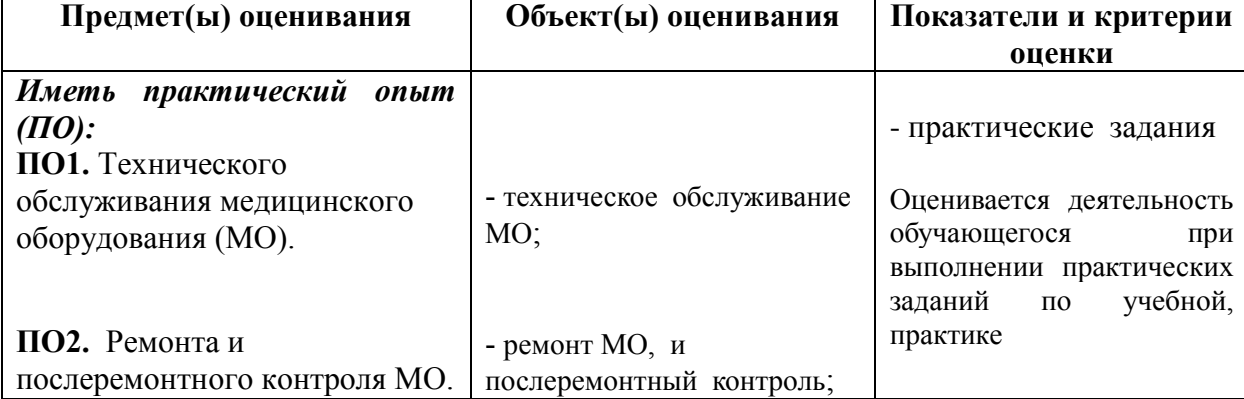

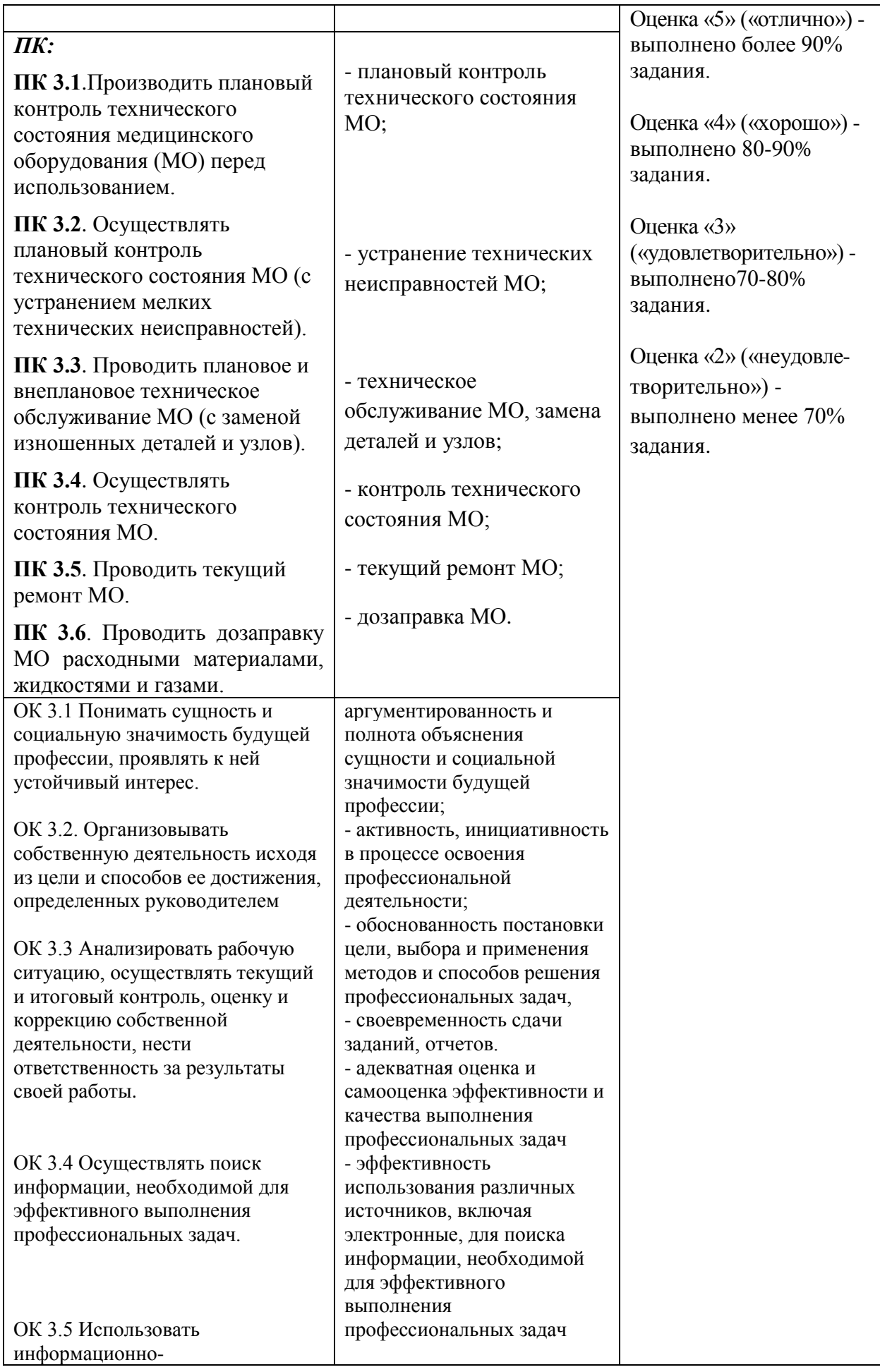

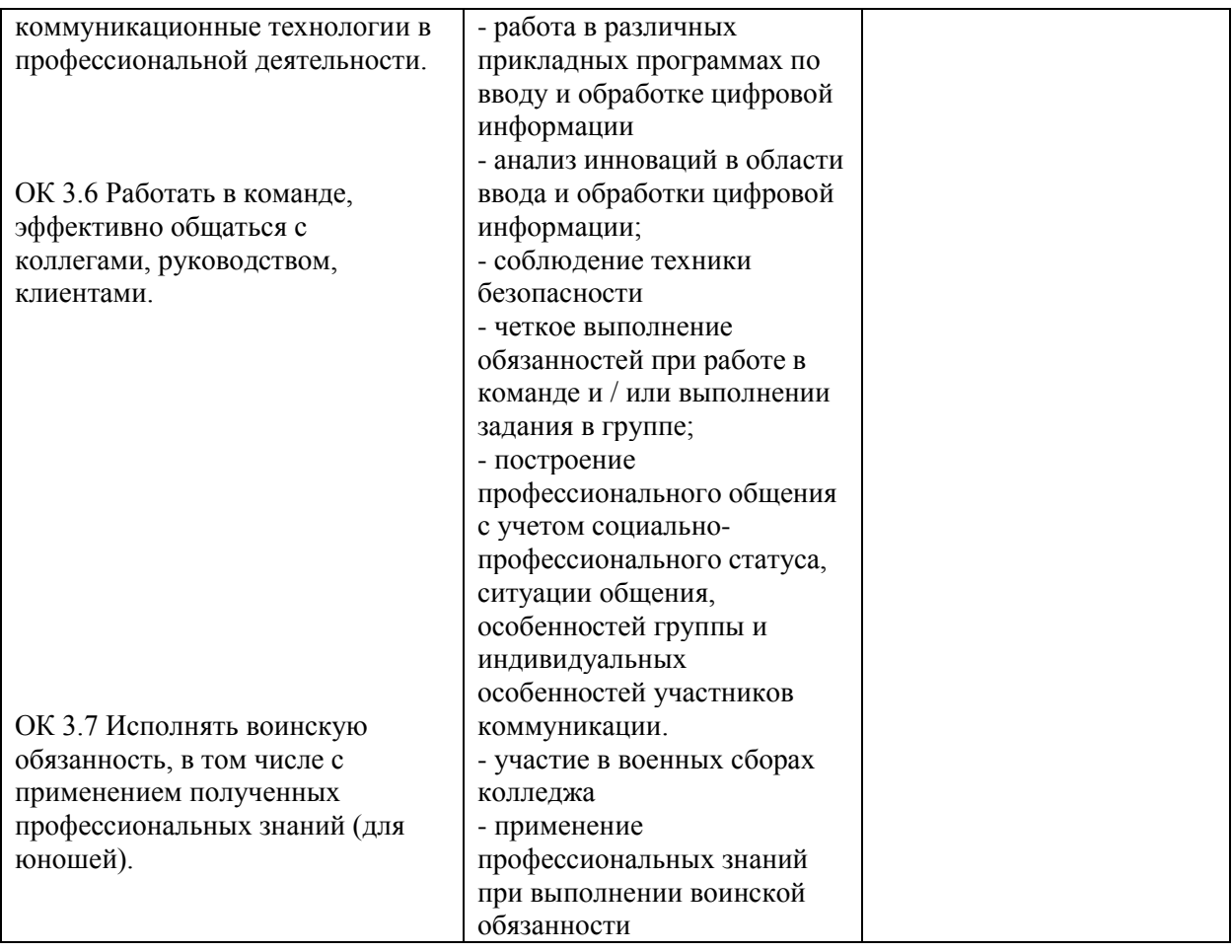

### **ПРАКТИЧЕСКИЕ ЗАДАНИЯ**

1. Осуществить контроль технического состояния МО перед использованием.

2. Осуществить плановый контроль технического состояния МО (с устранением мелких технических неисправностей).

3. Осуществить плановое техническое обслуживание МО (с заменой изношенных деталей и узлов).

4. Осуществить контроль режимов работы МО с использованием контрольноизмерительных приборов.

5. Выполнить текущий ремонт МО.

6. Осуществить настройку, регулировку и послеремонтный контроль технического

состояния МО с соблюдением мер электробезопасности.

#### **IV. ФОРМА ПРОМЕЖУТОЧНОЙ АТТЕСТАЦИИ ЭКЗАМЕН (КВАЛИФИКАЦИОННЫЙ): СОДЕРЖАНИЕ И ОРГАНИЗАЦИЯ ОЦЕНИВАНИЯ**

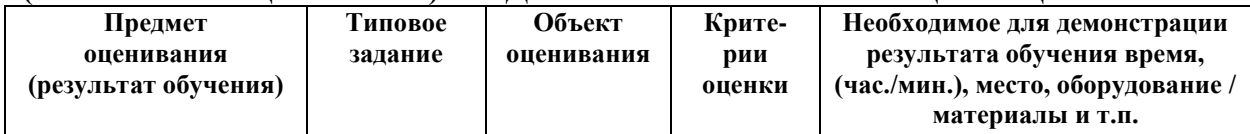

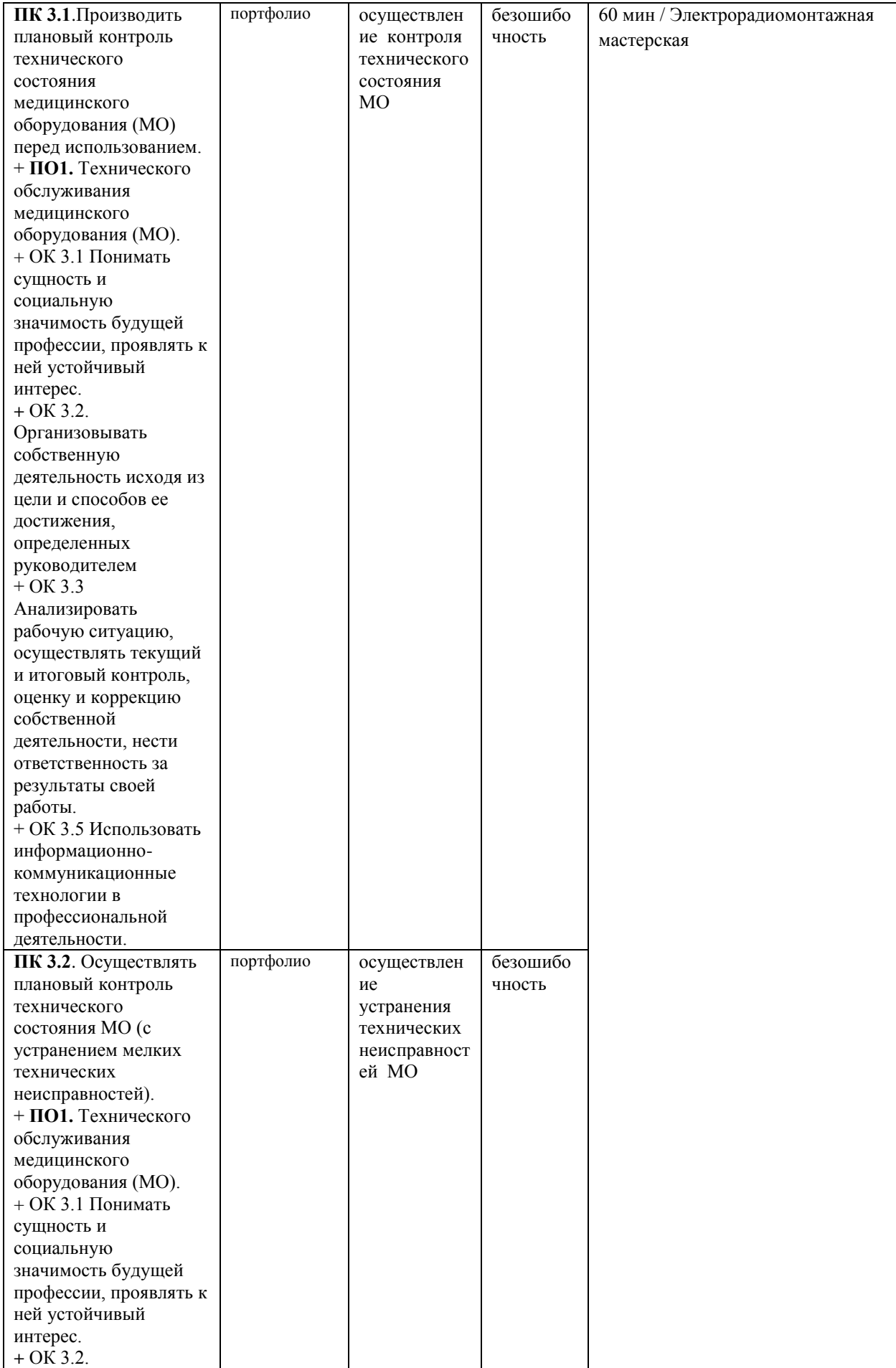

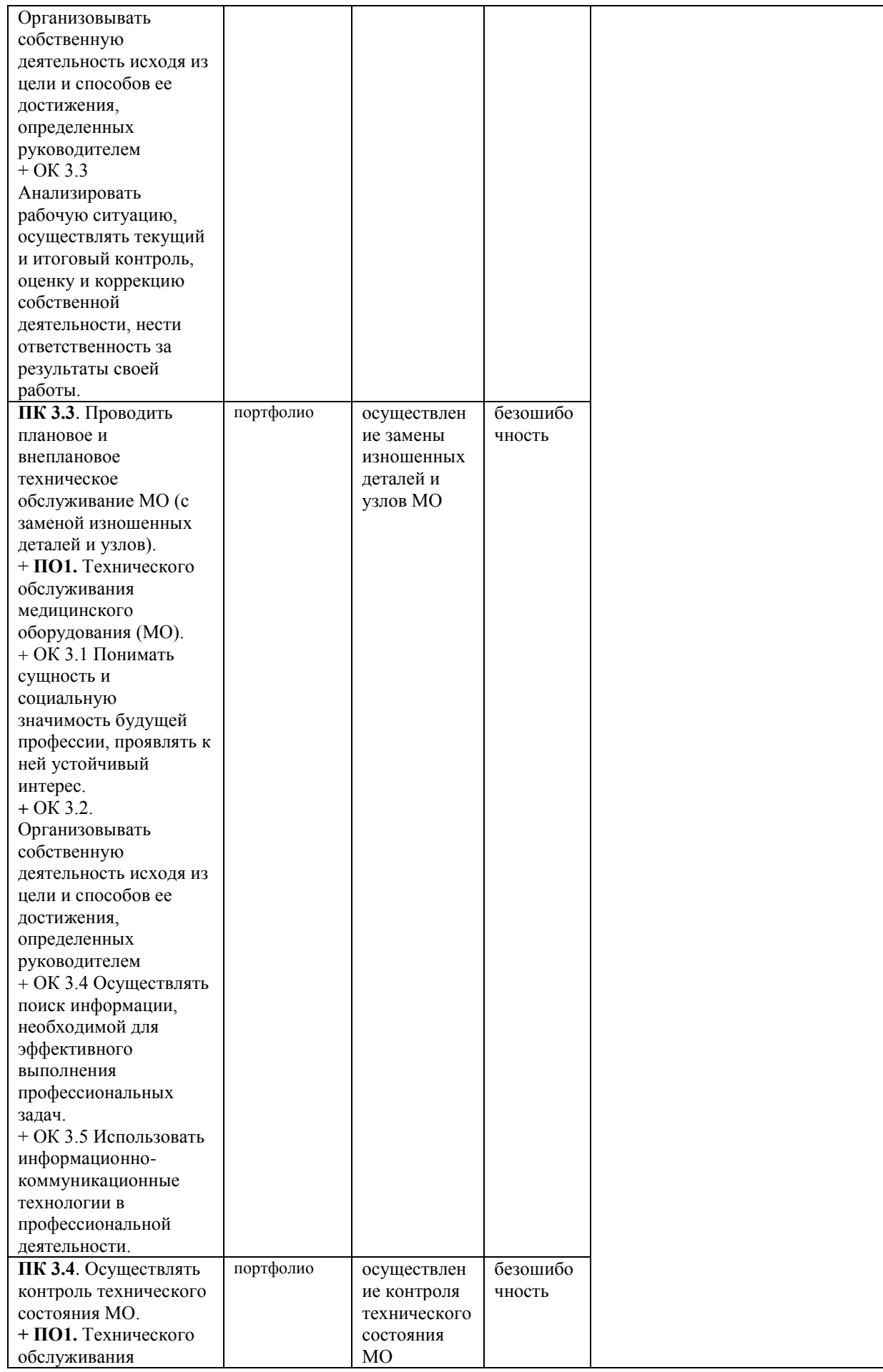

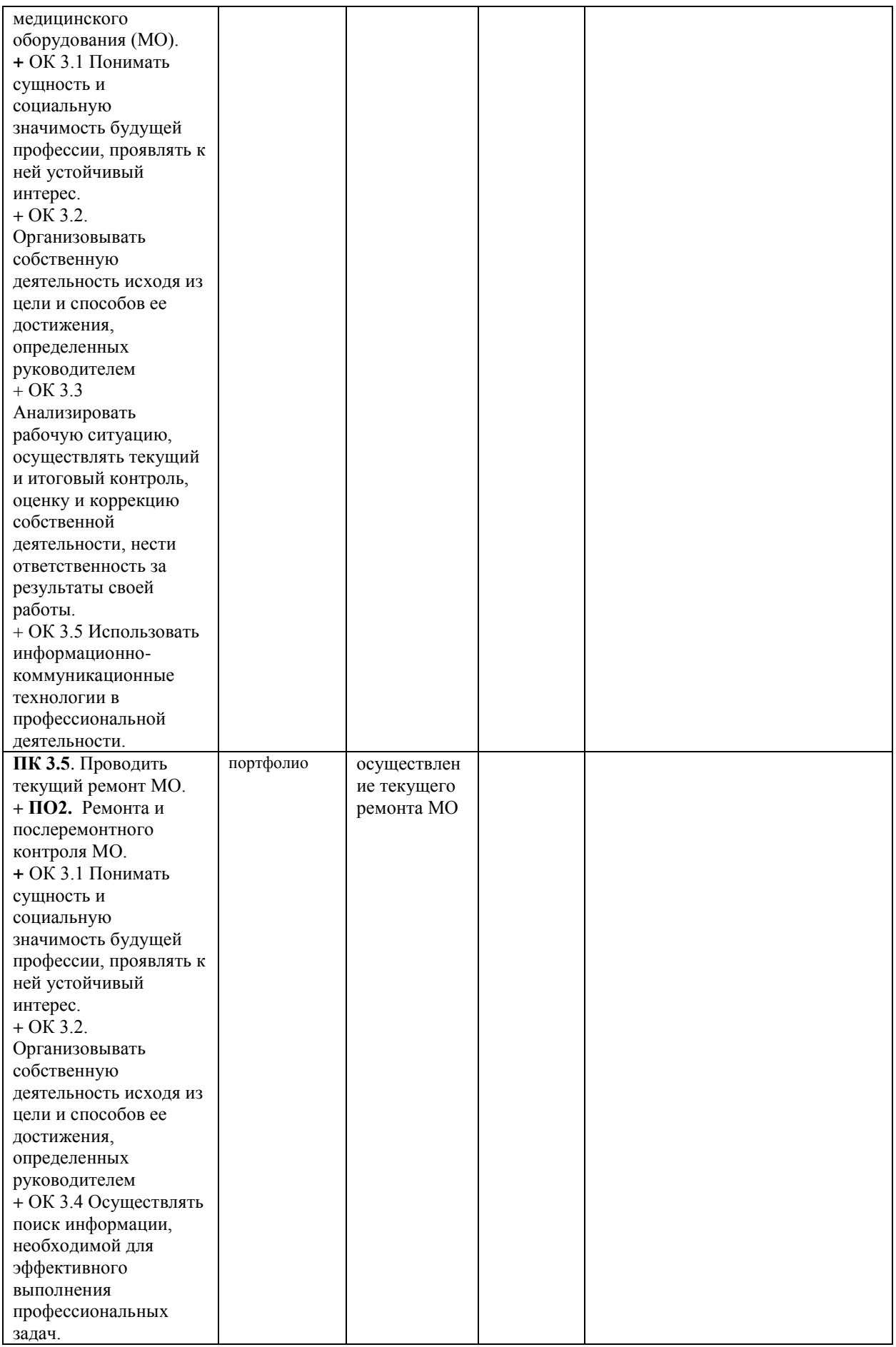

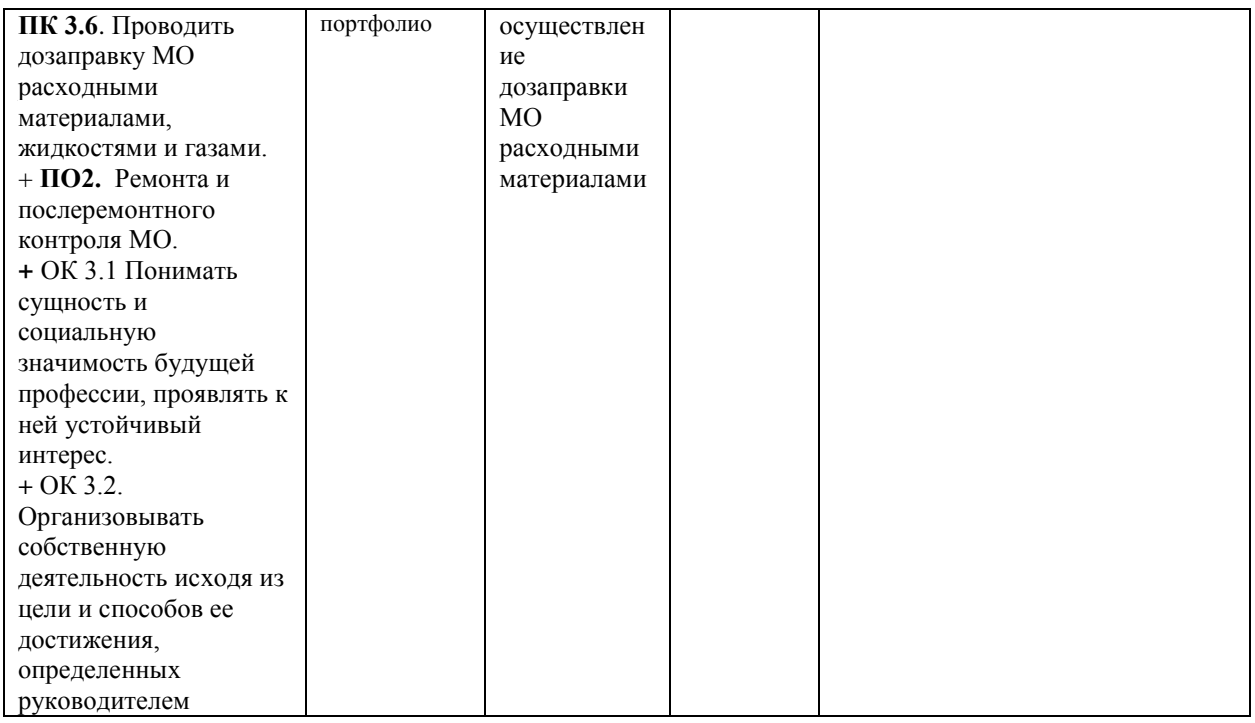

### **V. ОПИСАНИЕ ОРГАНИЗАЦИИ ОЦЕНИВАНИЯ И ПРАВИЛ ОПРЕДЕЛЕНИЯ РЕЗУЛЬТАТОВ ОЦЕНИВАНИЯ**

Формы промежуточной аттестации указываются в соответствии с учебным планом СПК ФГБОУ ВО «СевКавТА». Итогом освоения ПМ является готовность к выполнению соответствующего вида деятельности и составляющих его профессиональных компетенций, а также развитие общих компетенций, предусмотренных в образовательной программе в целом. Обязательная форма аттестации по итогам освоения программы ПМ экзамен (квалификационный). Экзамен (квалификационный) принимается преподавателями, которые проводили занятия по данному профессиональному модулю. Состав экзаменаторов утверждается приказом директора СПК ФГБОУ ВО «СевКавГА».

Во время экзамена по профессиональному модулю допускается использование наглядных пособий, материалов справочного характера, нормативных документов, образцов техники и других информационно-справочных материалов, перечень которых заранее регламентируется.

Результатом экзамена(квалификационного) является однозначное решение: «вид профессиональной деятельности «зачтено / не зачтено».

Оценка *«зачтено» -* обучающийся выполняет практическую часть на 100%-60%.

Оценка «*не зачтено*» - обучающийся выполняет практическую часть на менее 60%.

#### **VI. КОМПЛЕКТ ОЦЕНОЧНЫХ СРЕДСТВ ДЛЯ ЭКЗАМЕНА (КВАЛИФИКАЦИОННОГО) ПО ПРОФЕССИОНАЛЬНОМУ МОДУЛЮ ПМ. 03. Выполнение работ по одной или нескольким профессиям рабочих, должностям служащих**

#### **7.1. Подготовка и защита портфолио**

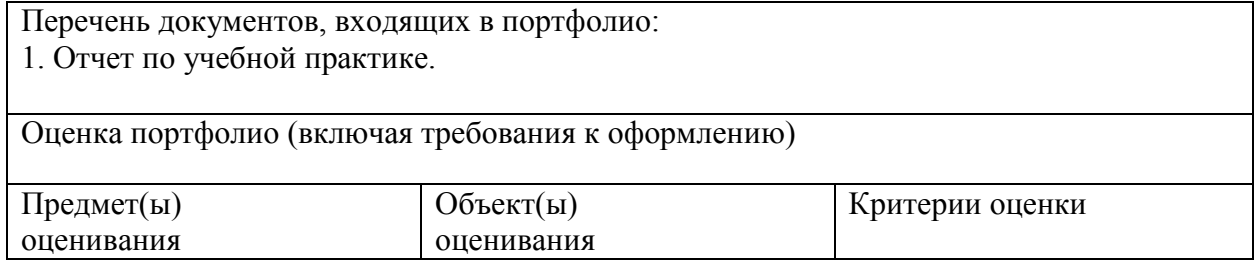

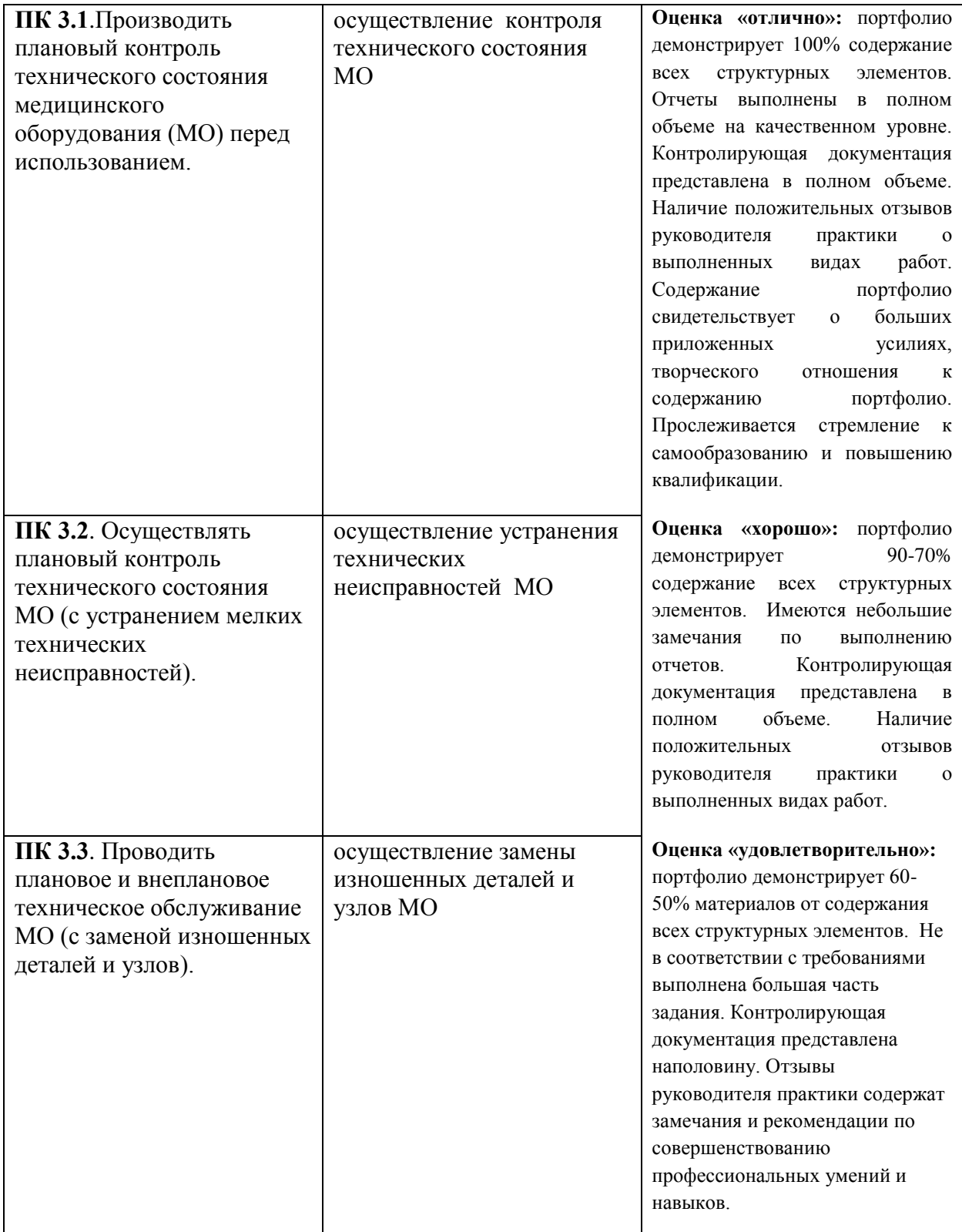

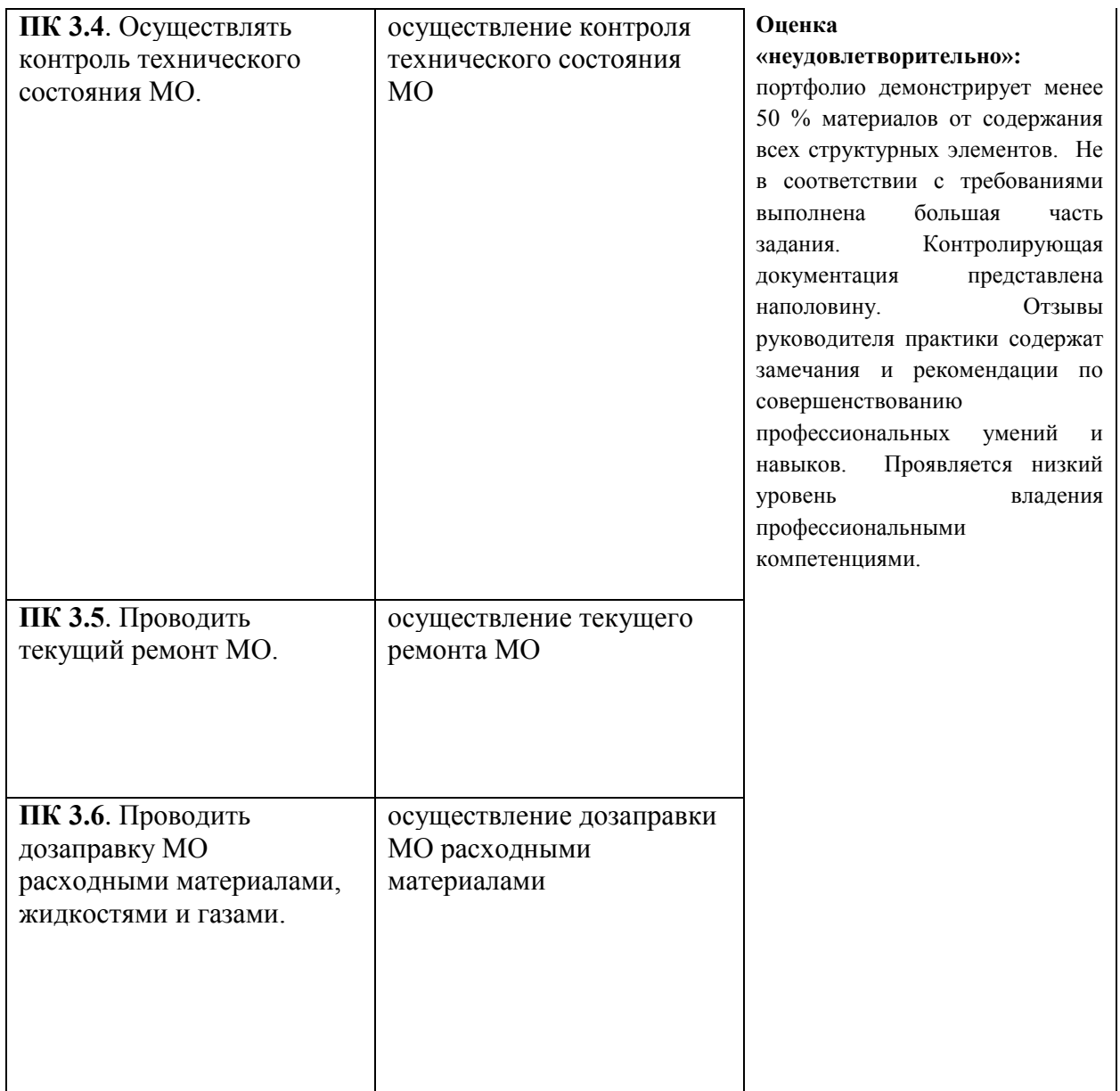